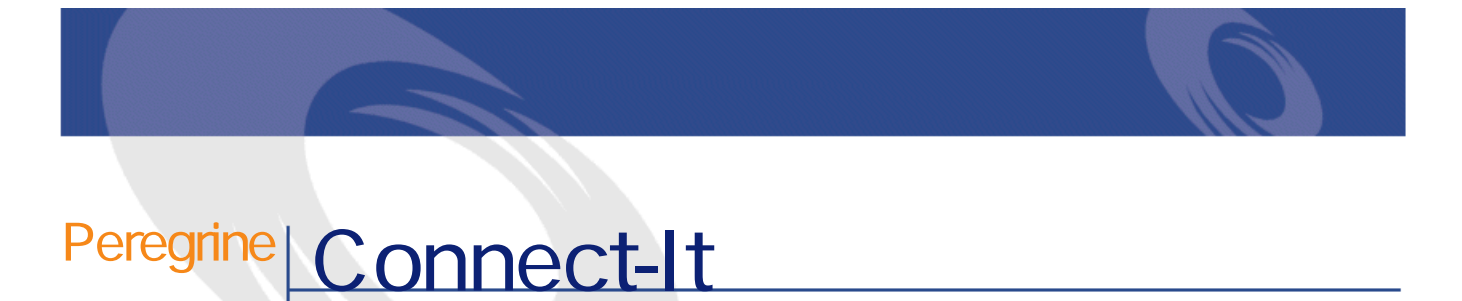

 $3.0.0 -$ 

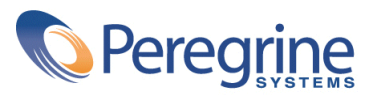

PART NUMBER CIT-3.0.0-JAP-01002-00188

© Copyright 2002 Peregrine Systems, Inc. All rights reserved. Peregrine Systems, Incorporated Peregrine Systems, Inc. Peregrine Systems, Inc. Peregrine Systems ® Connect-It ® Peregrine Systems, Inc. Peregrine Systems, Inc. Peregrine Systems, Inc. Peregrine Systems, Inc. A pache Software Foundation <http://www.apache.org>  $\sim$  3.00

Connect-It

Peregrine Systems, Inc. Worldwide Corporate Campus and Executive Briefing Center 3611 Valley Centre Drive San Diego, CA 92130 Tel 800.638.5231 or 858.481.5000 Fax 858.481.1751 www.peregrine.com

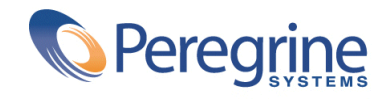

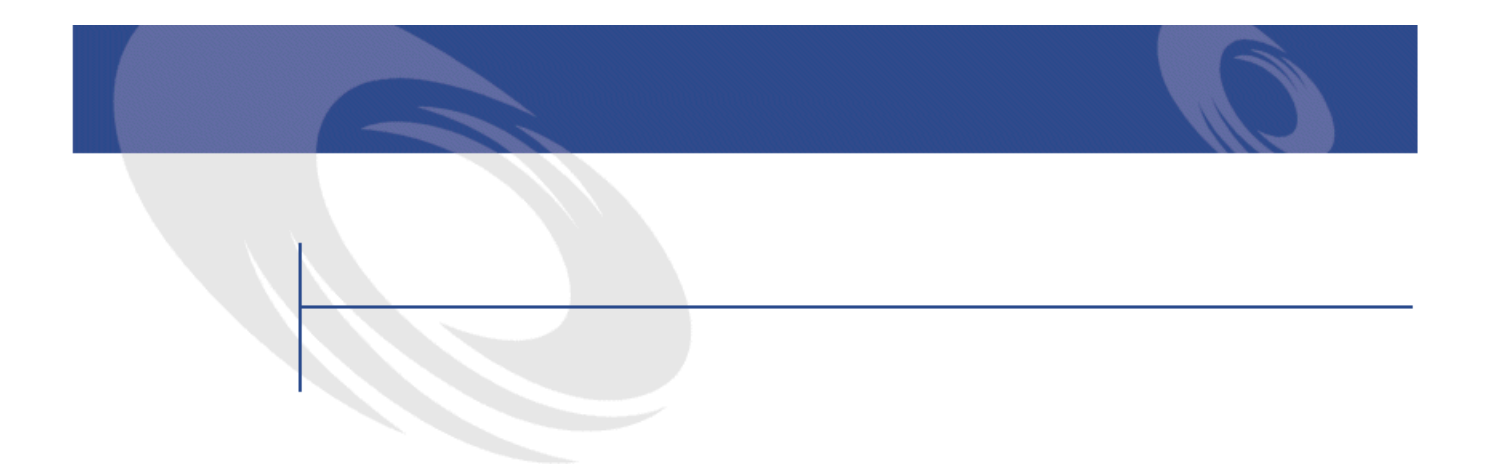

## **I. はじめに . . . . . . . . . . . . . . . . . . . . . . . [23](#page-22-0) 1. 関数の適用場所 . . . . . . . . . . . . . . . . . . . [25](#page-24-0) 2. 表記法と形式 . . . . . . . . . . . . . . . . . . . . [27](#page-26-0)** 表記法 . . . . . . . . . . . . . . . . . . . . . . . . [27](#page-26-1)  $+$  . . . . . . . . . . . [28](#page-27-0) Basic Unix . . . . . . . . . . . . . . . [28](#page-27-1) Duration(時間)定数の形式 . . . . . . . . . . . . . . . . [29](#page-28-0)  $3.$  . The set of the set of the set of the set of the set of the set of  $31$ 「関数」の定義 . . . . . . . . . . . . . . . . . . . . . [31](#page-30-1) 「エラーコード」の定義 . . . . . . . . . . . . . . . . . [31](#page-30-2) **4. 関数とパラメータのデータ型 . . . . . . . . . . . . . . [33](#page-32-0)** データ型のリスト . . . . . . . . . . . . . . . . . . . . [33](#page-32-0) 関数の型 . . . . . . . . . . . . . . . . . . . . . . . [33](#page-32-1) . . . . . . . . . . . . . . . . [34](#page-33-0) **II. 関数の説明 . . . . . . . . . . . . . . . . . . . . . . [35](#page-34-0)**

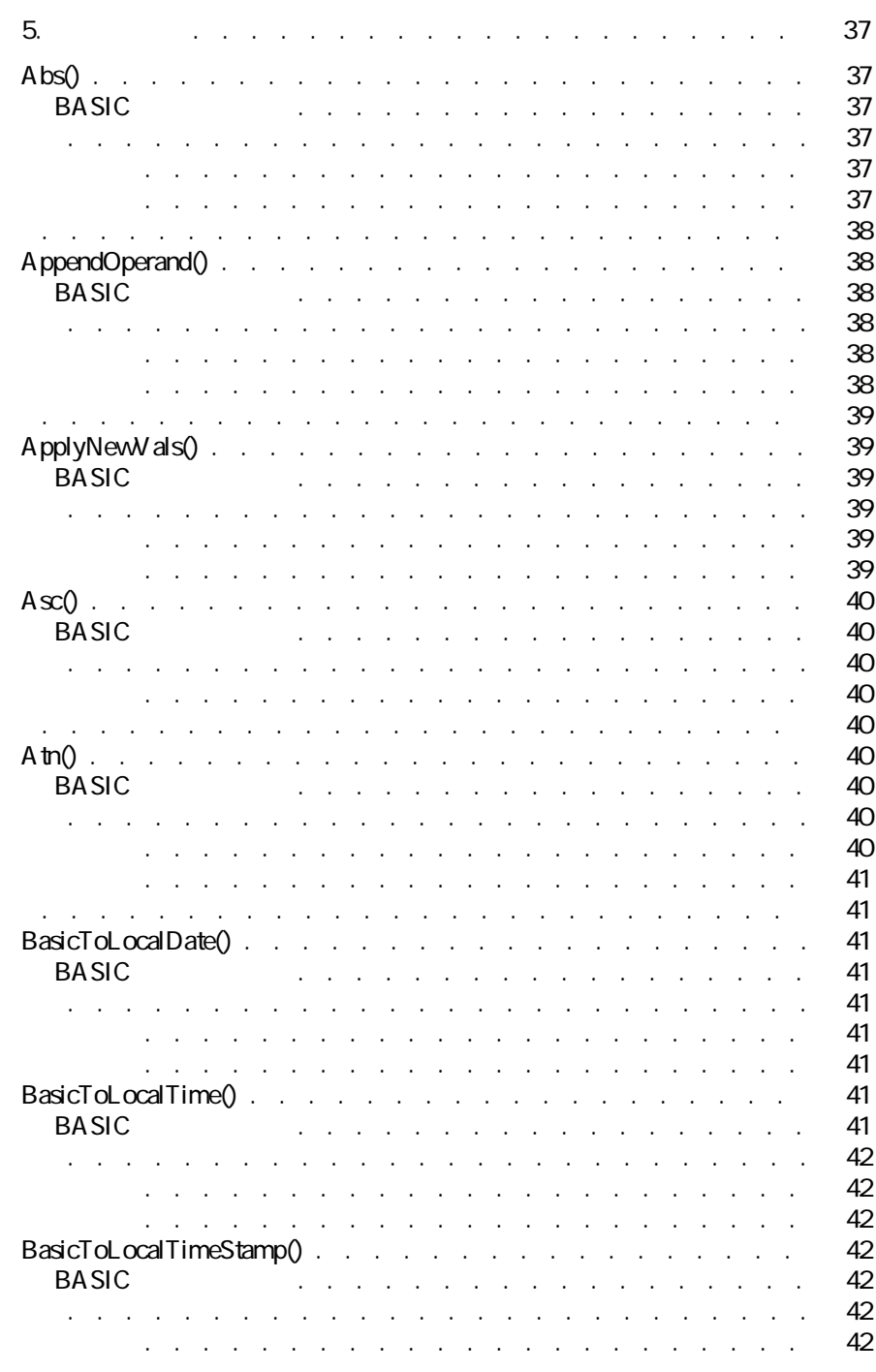

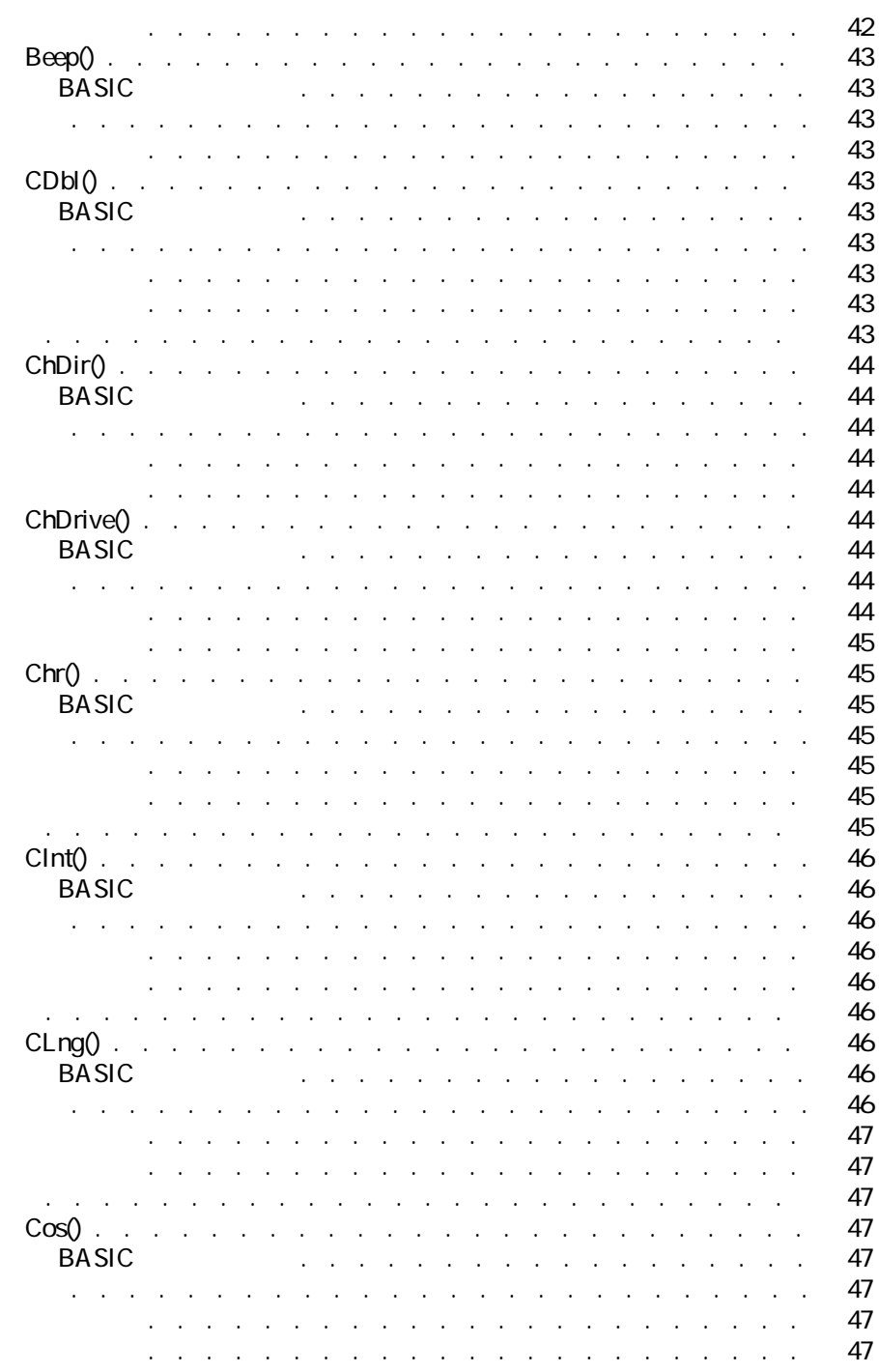

w

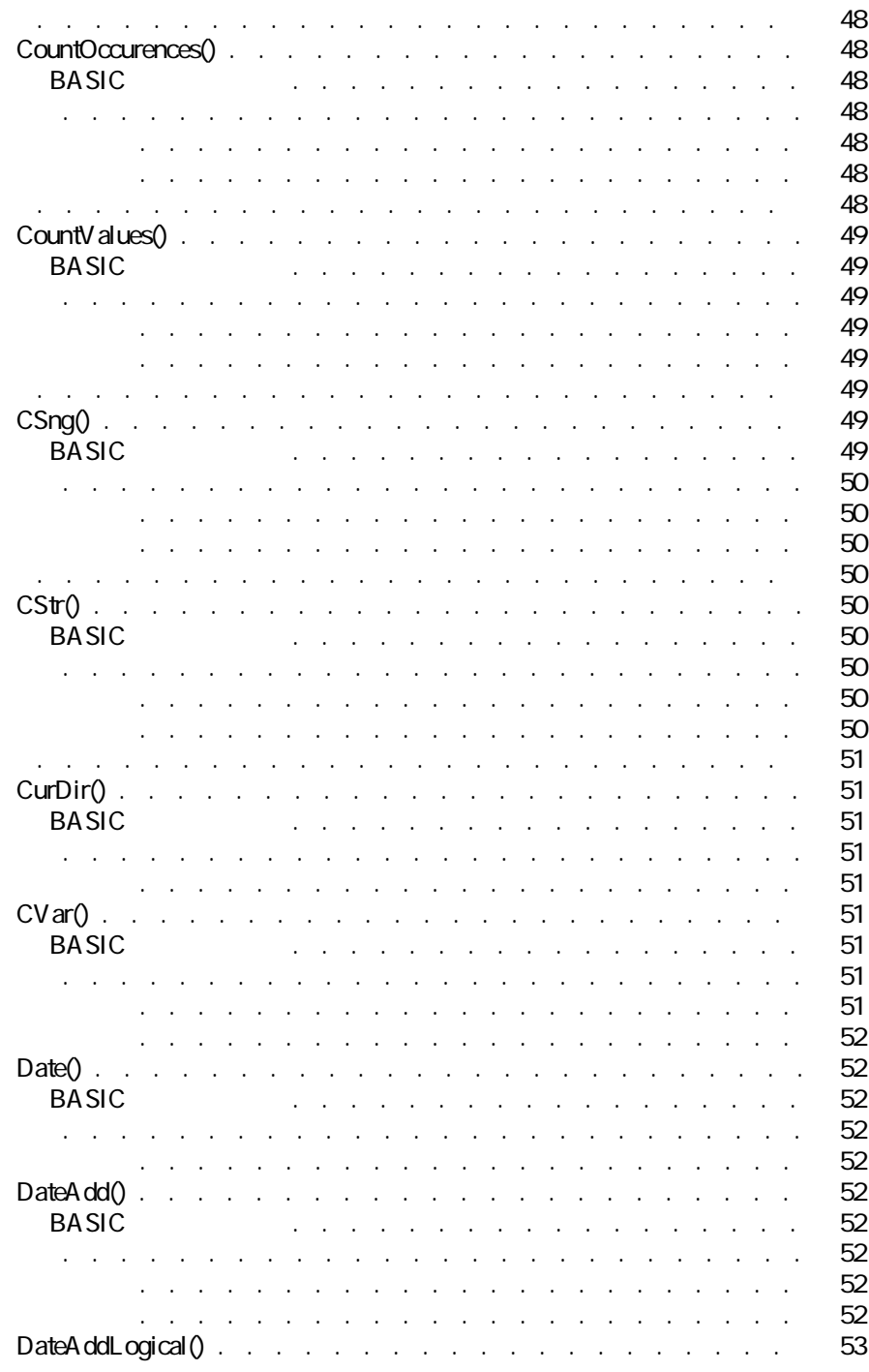

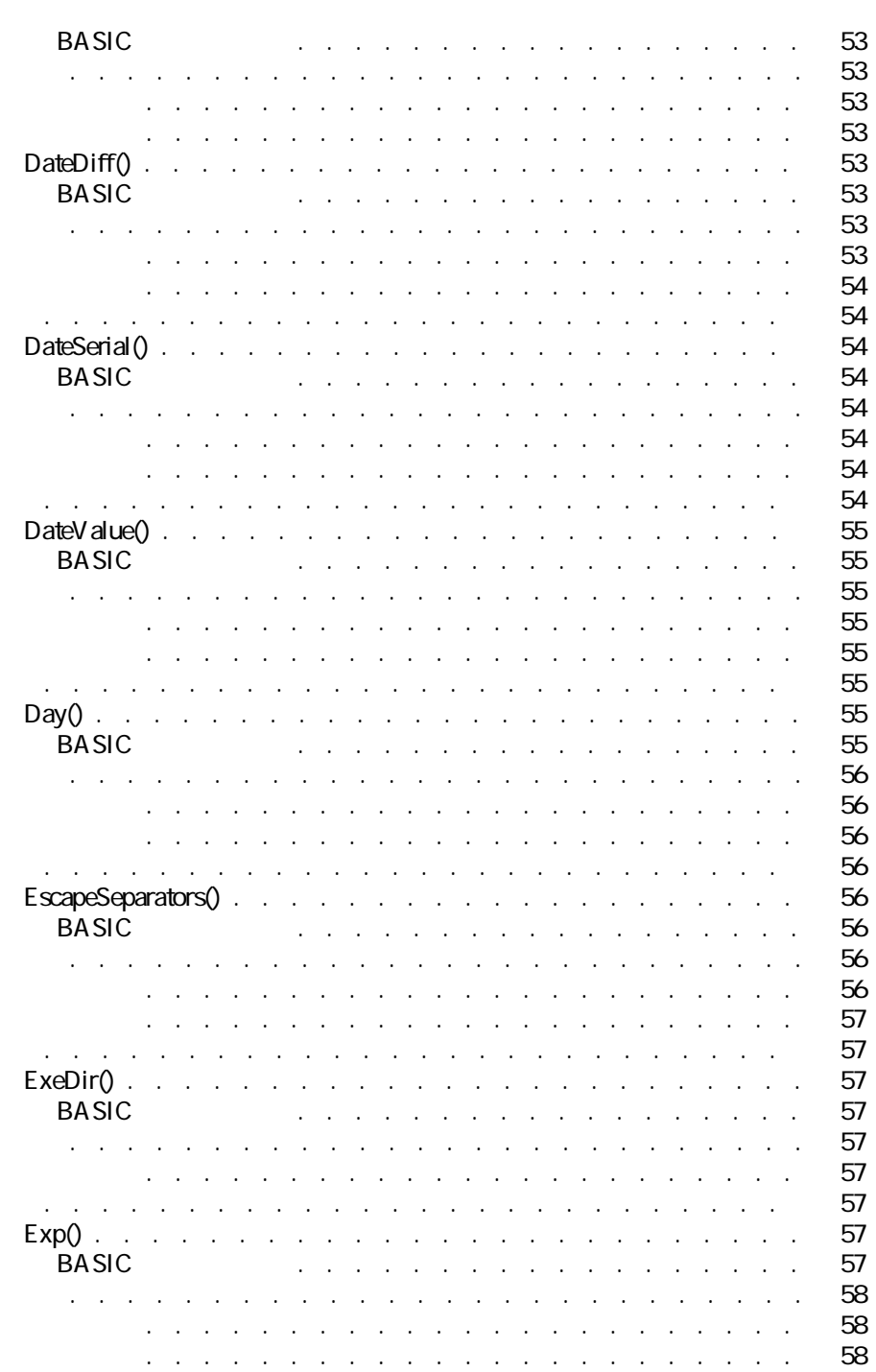

 $\blacktriangleleft$  7

 $\blacksquare$ 

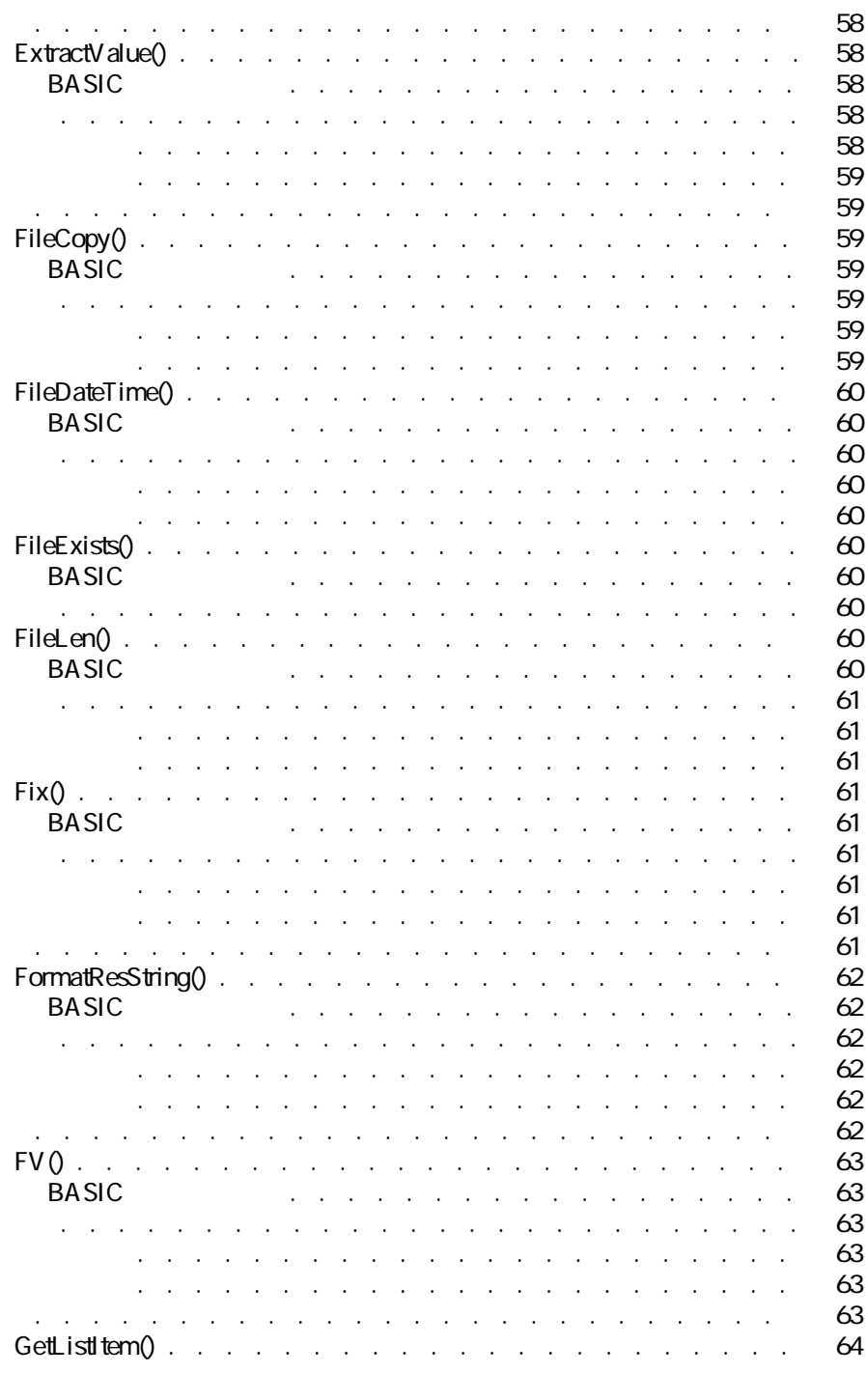

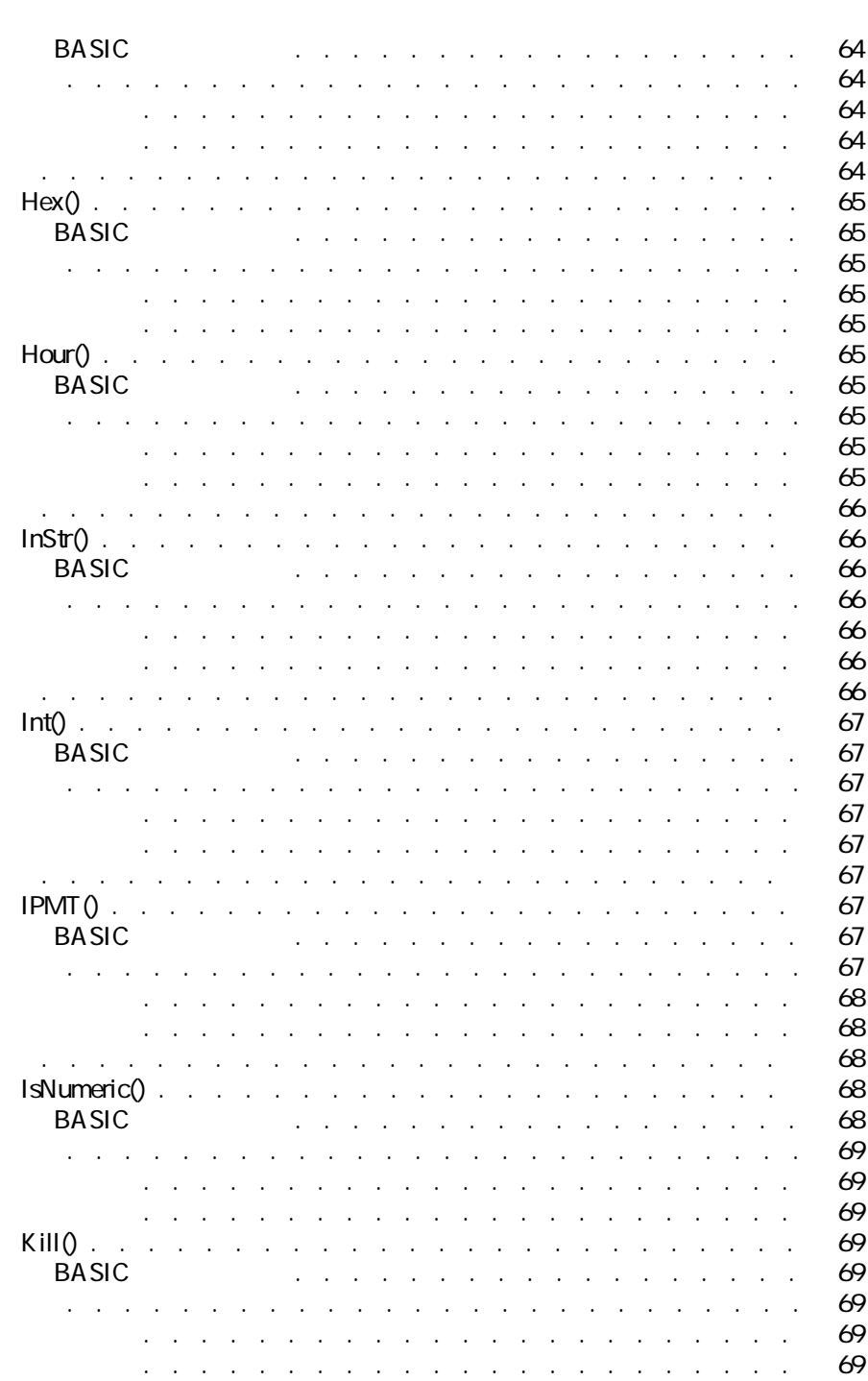

 $\blacktriangleleft$  9

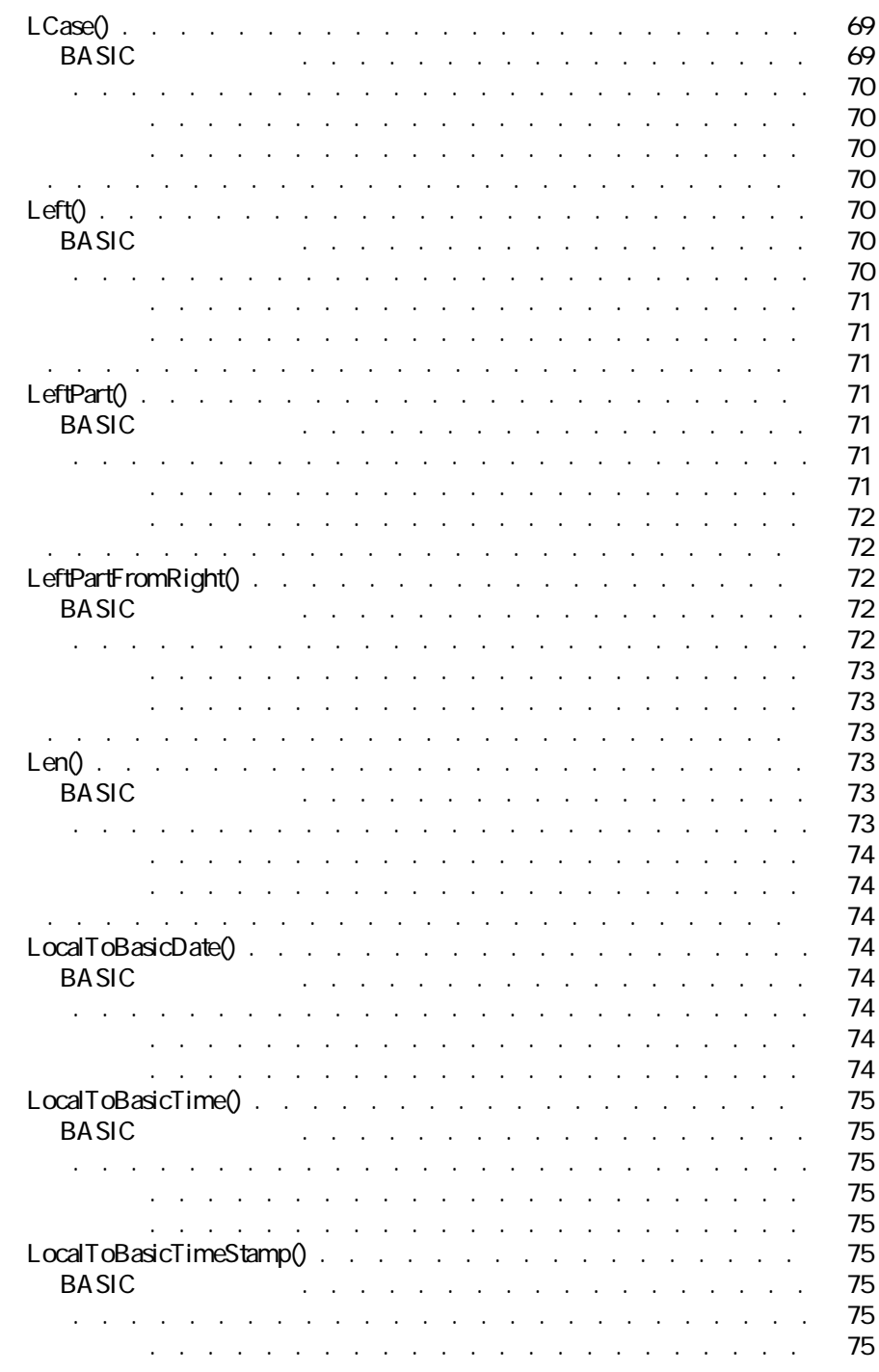

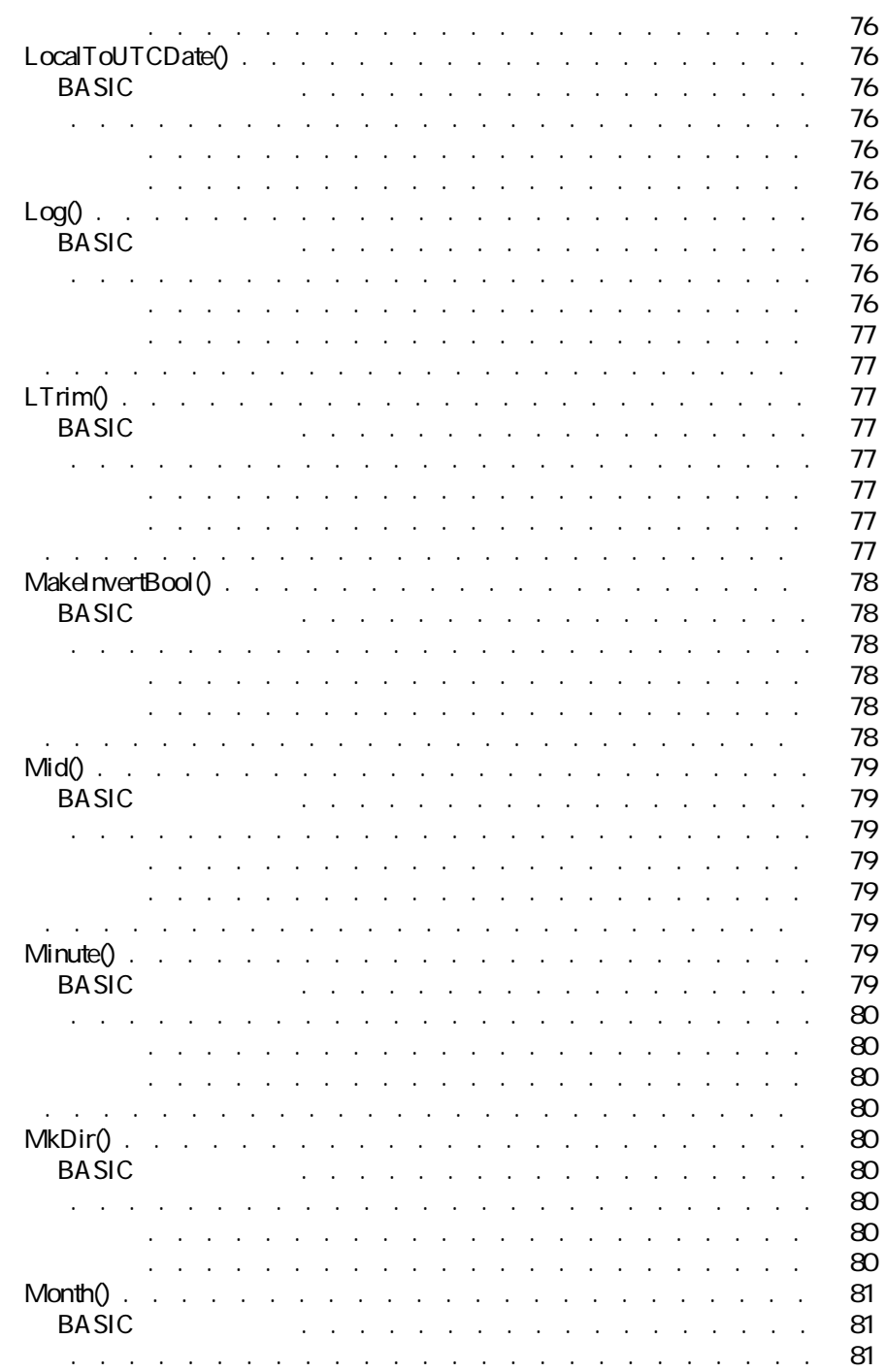

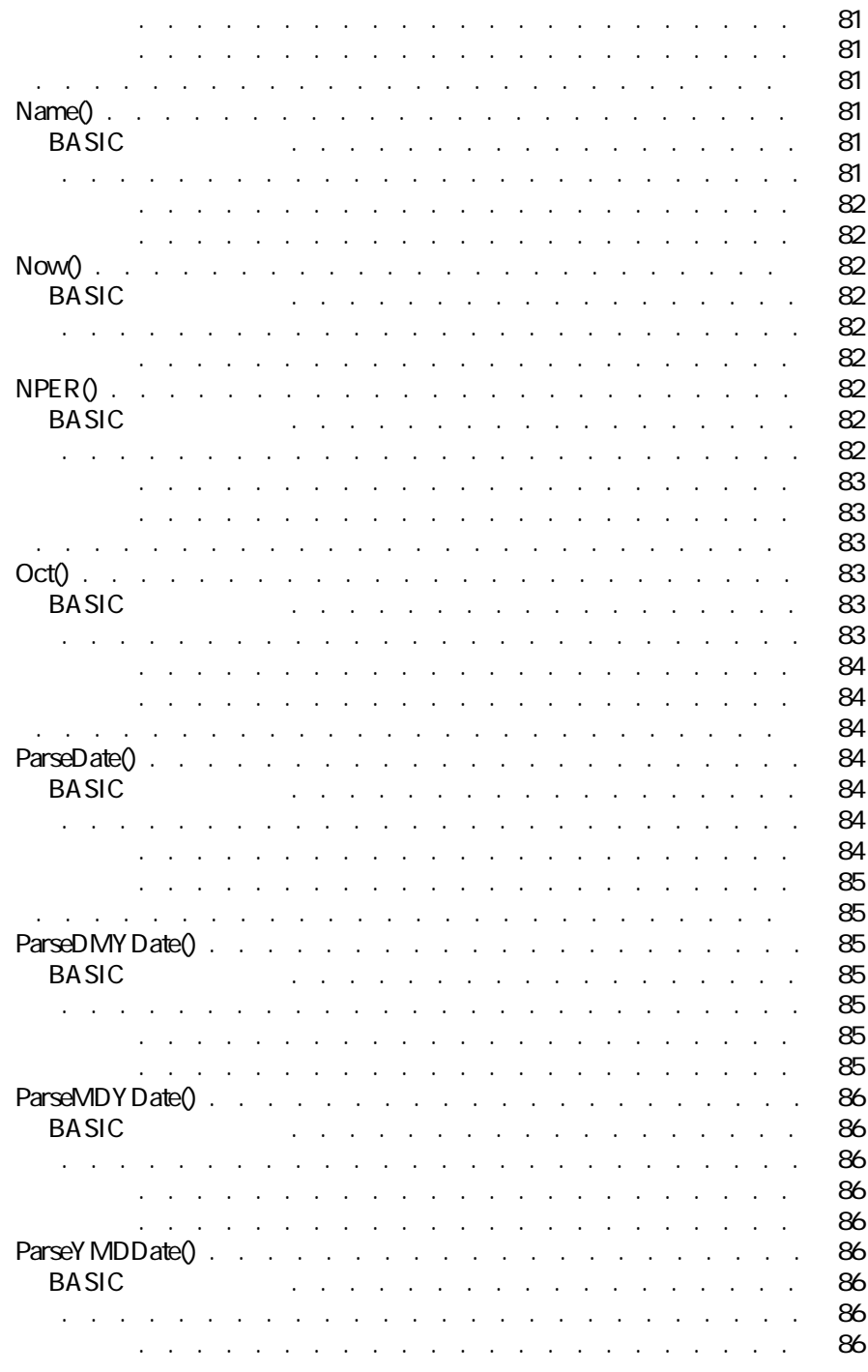

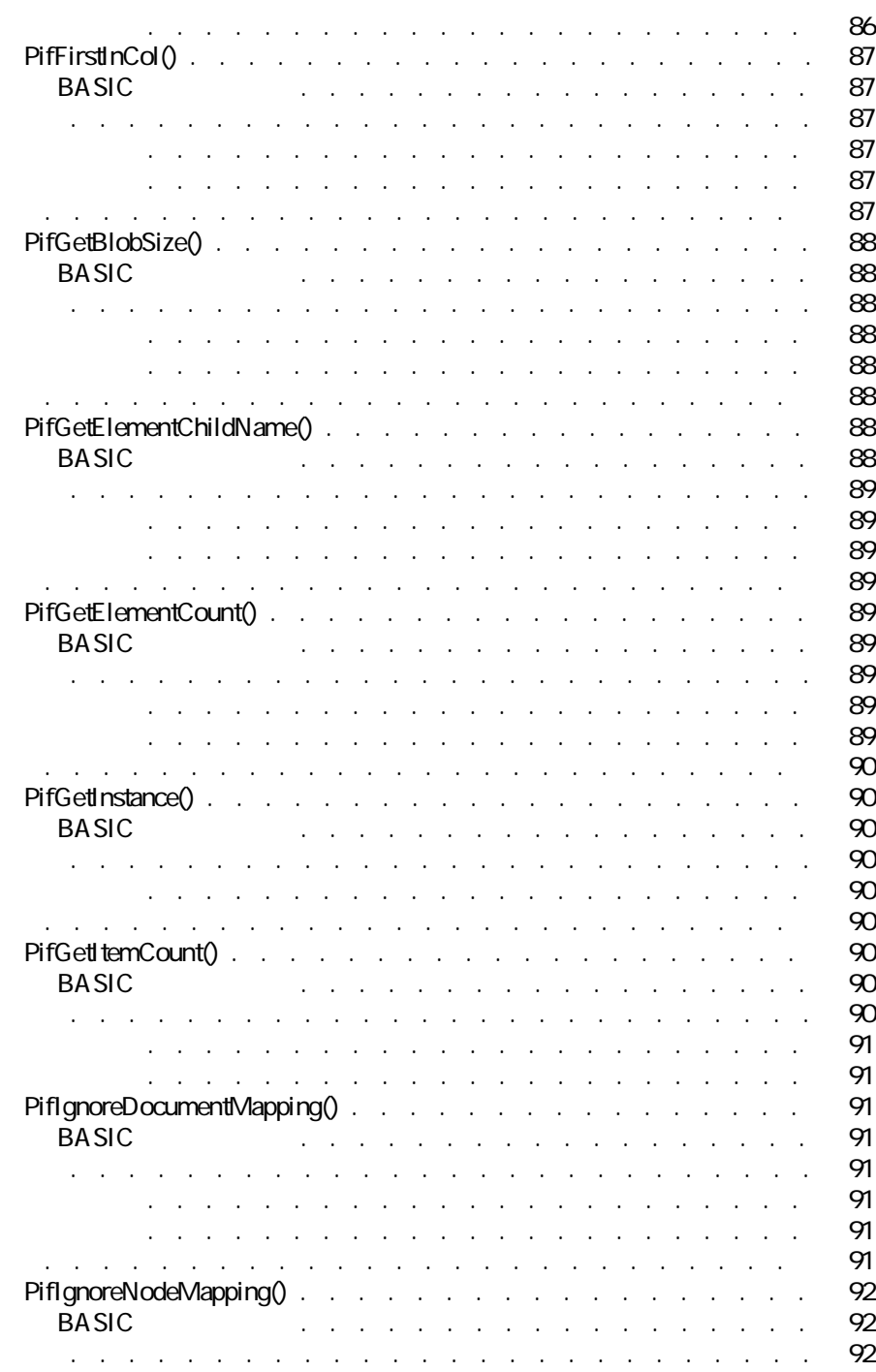

Connect-It 3.0.0 - 2012 13

プログラム用参考ガイド

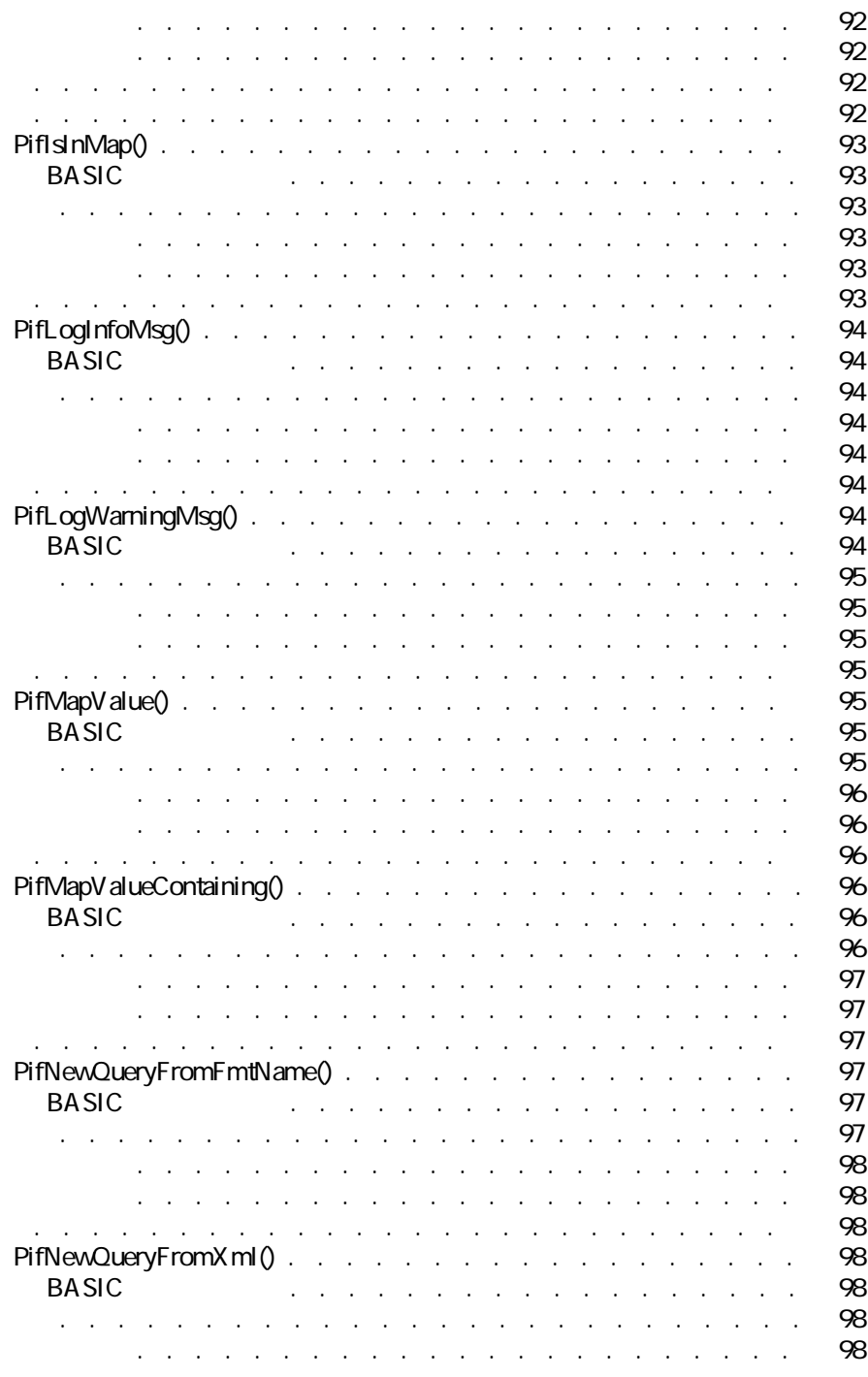

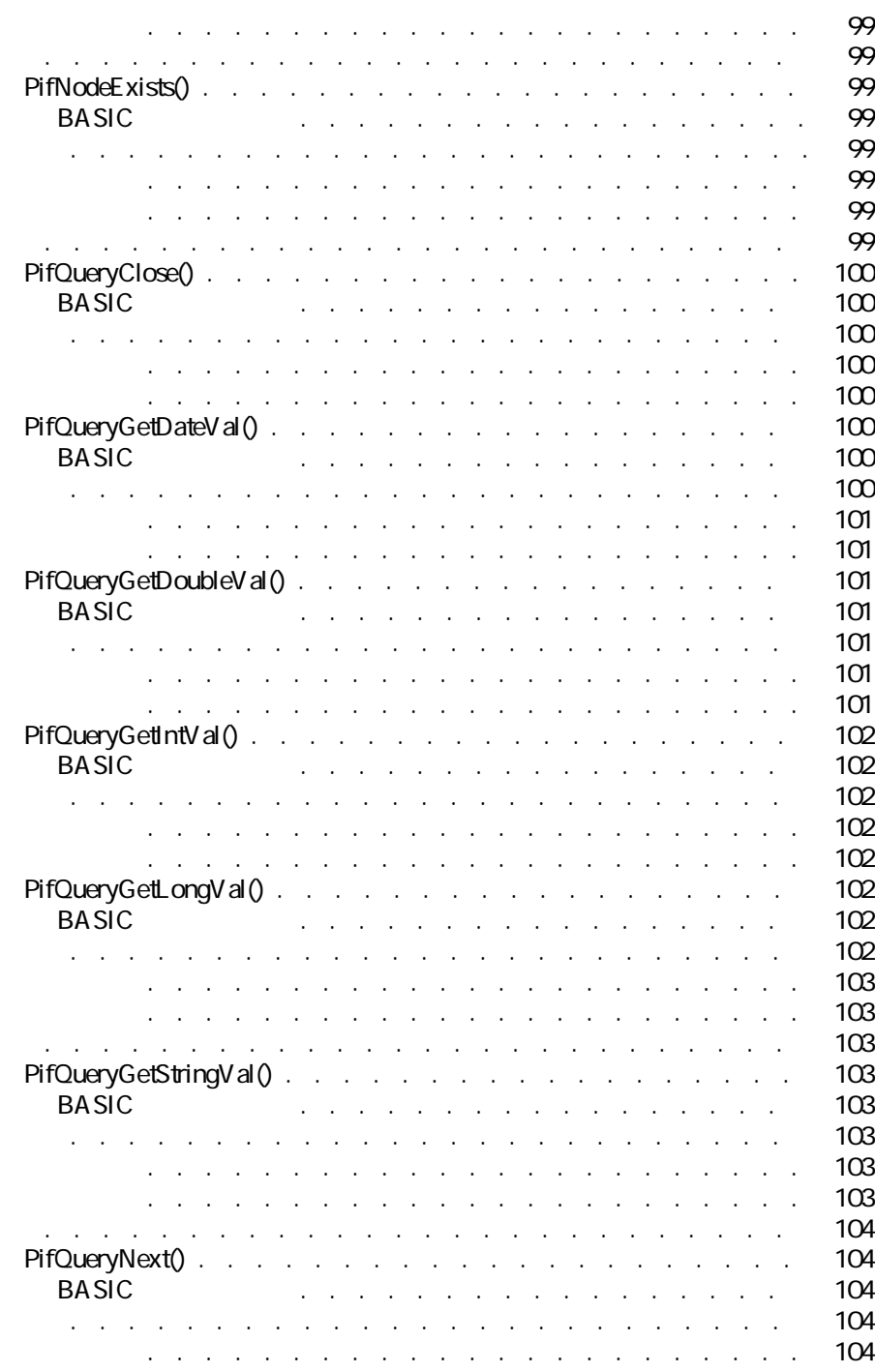

Connect-It 3.0.0 - 2012 15

プログラム用参考ガイド

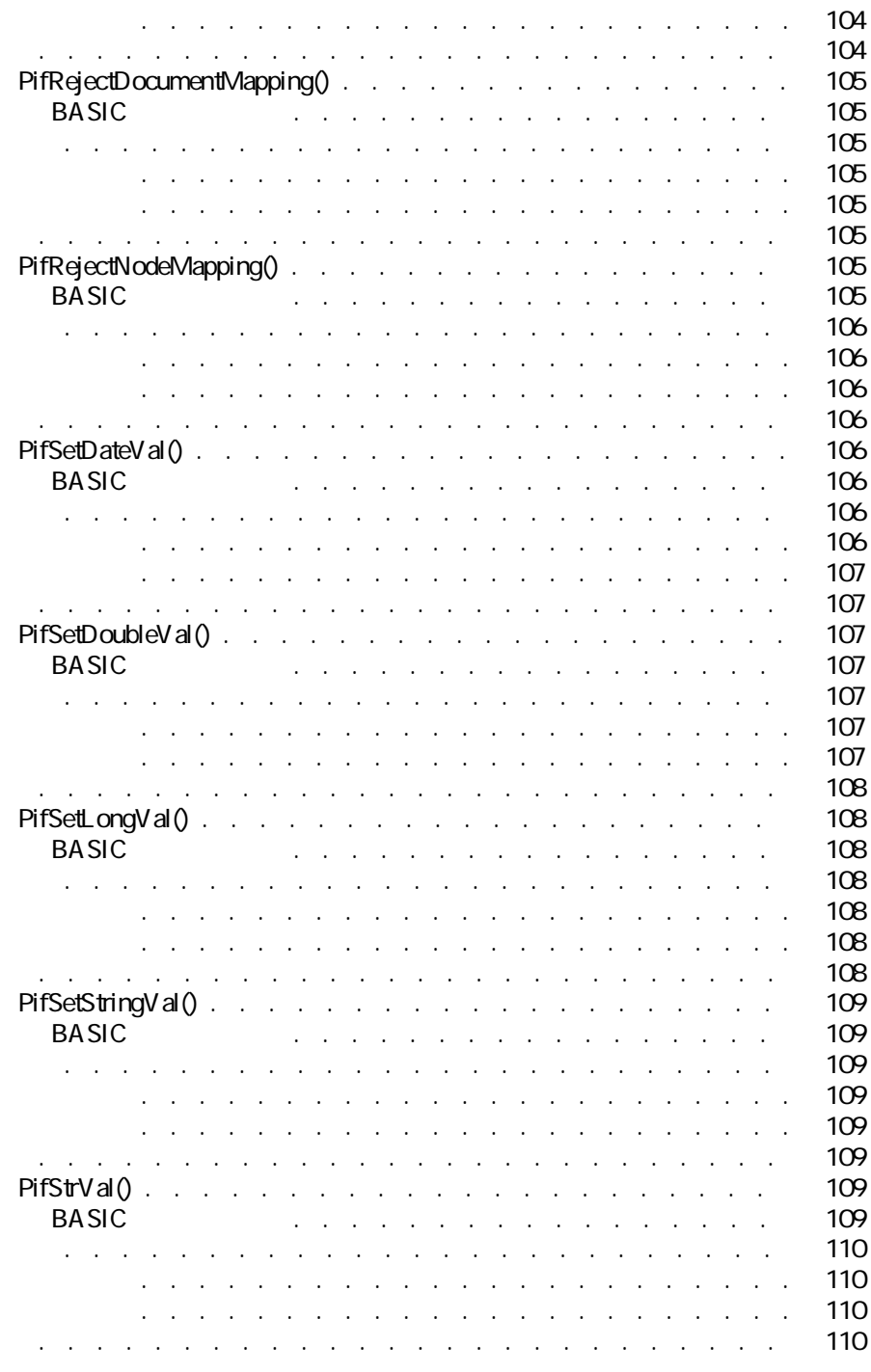

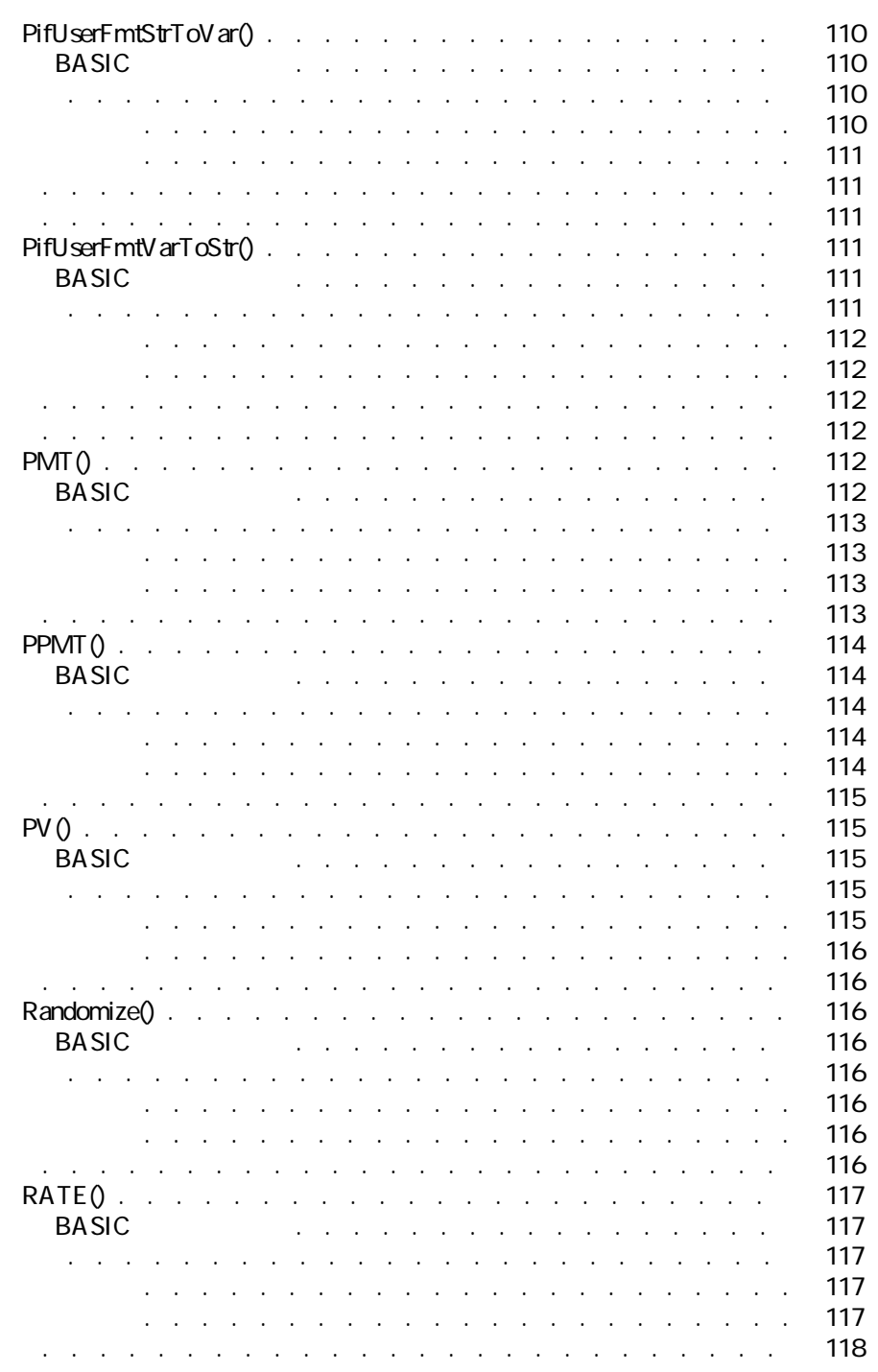

w

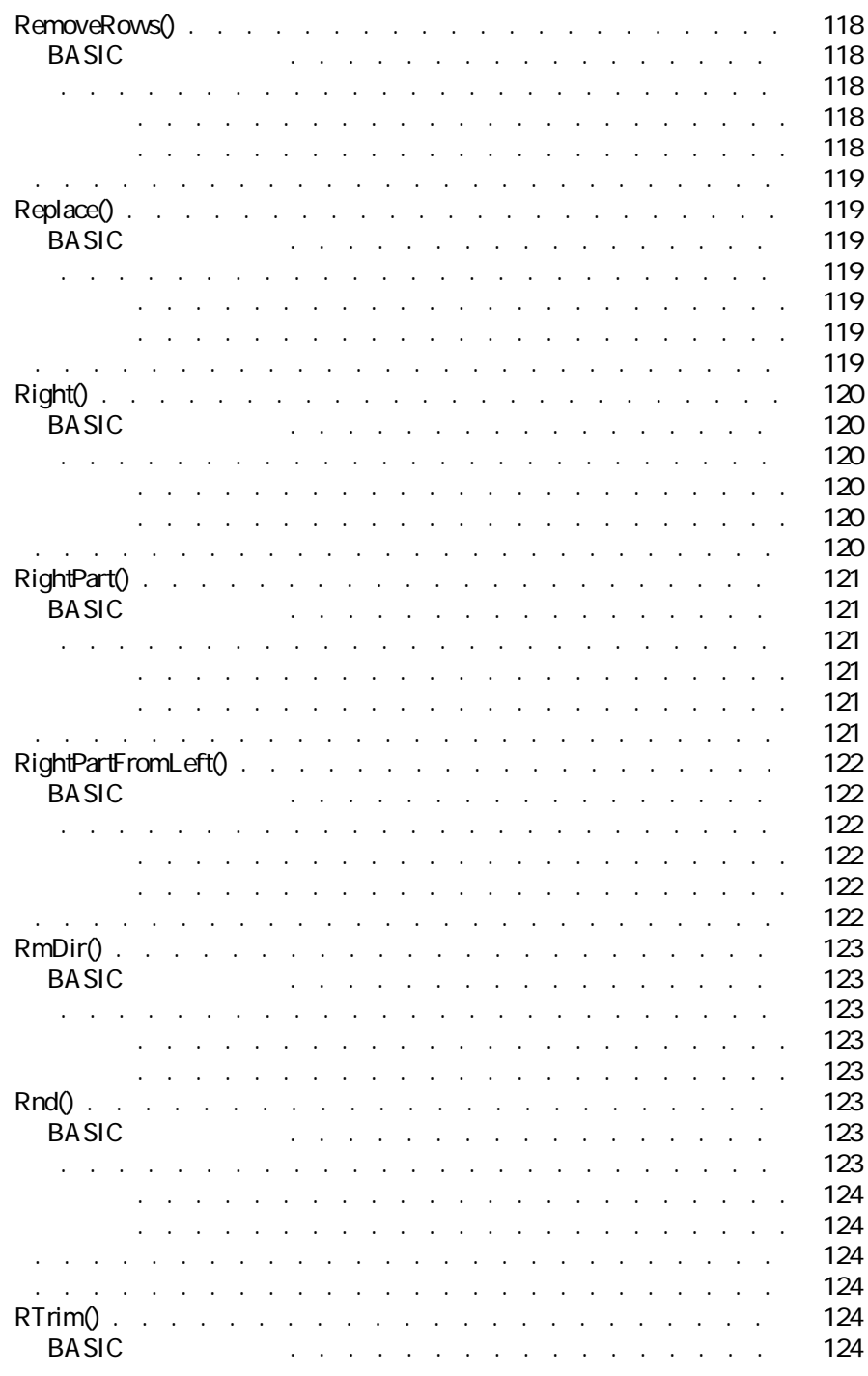

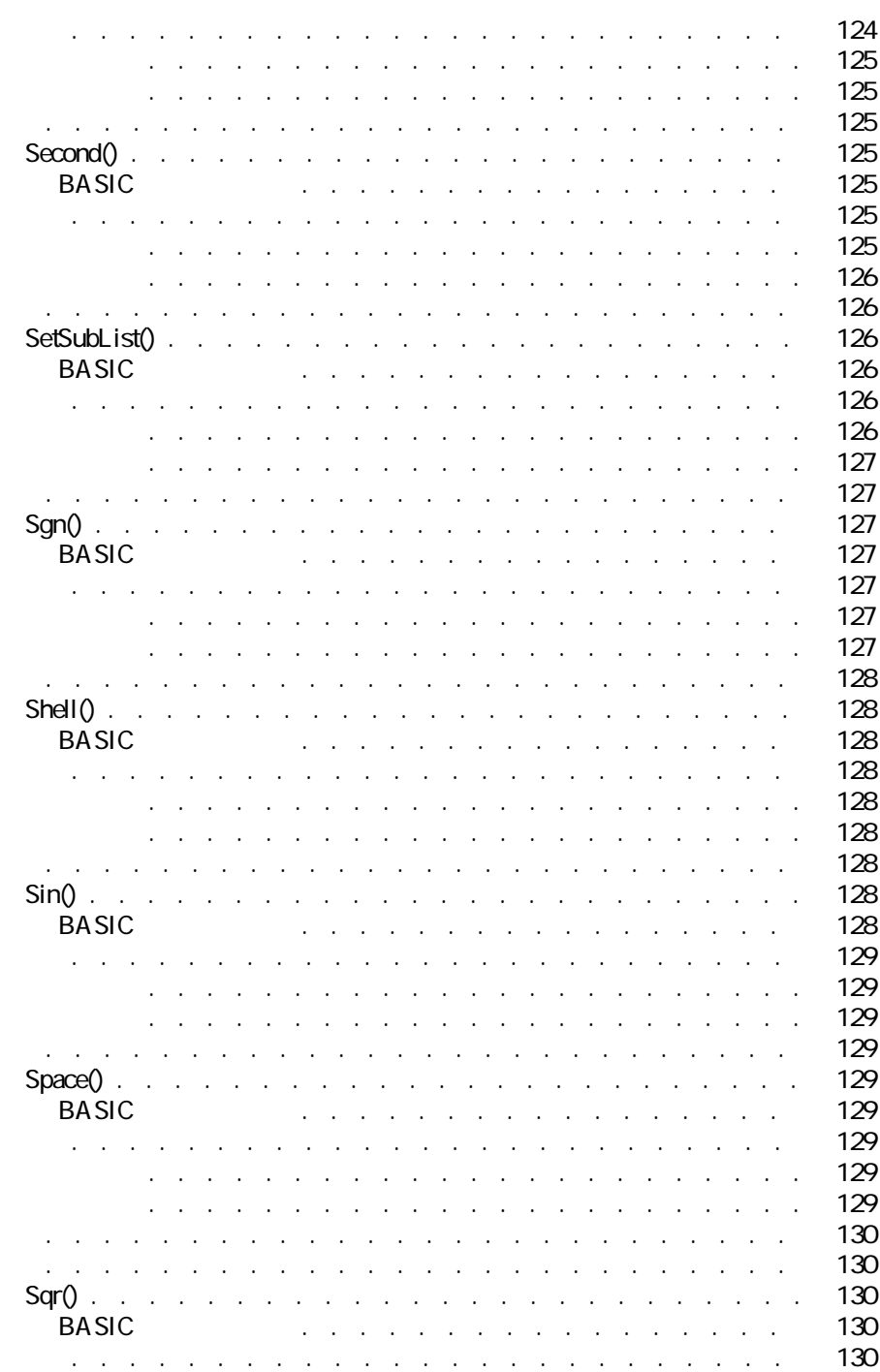

 $\triangleleft 19$ 

 $\blacksquare$ 

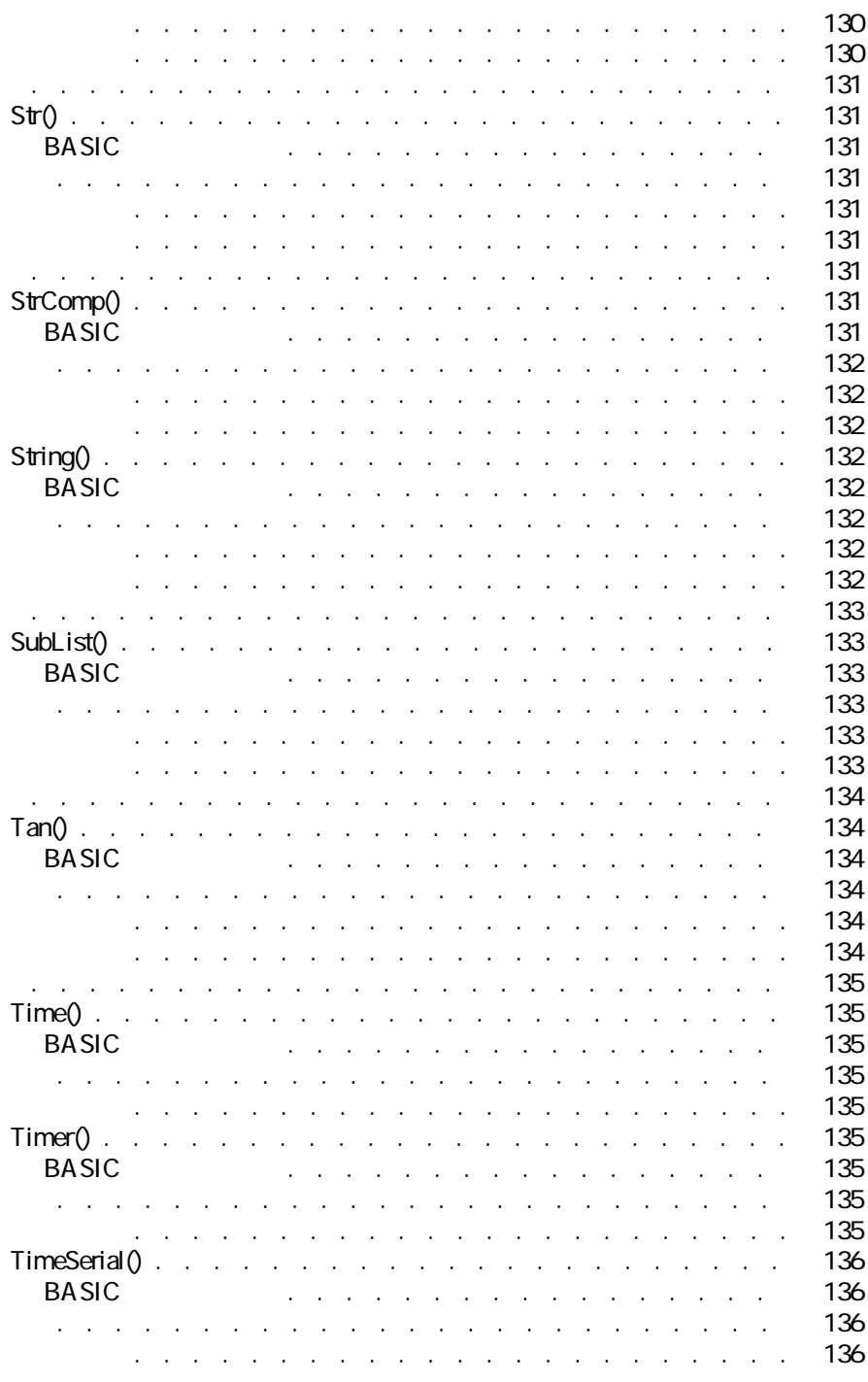

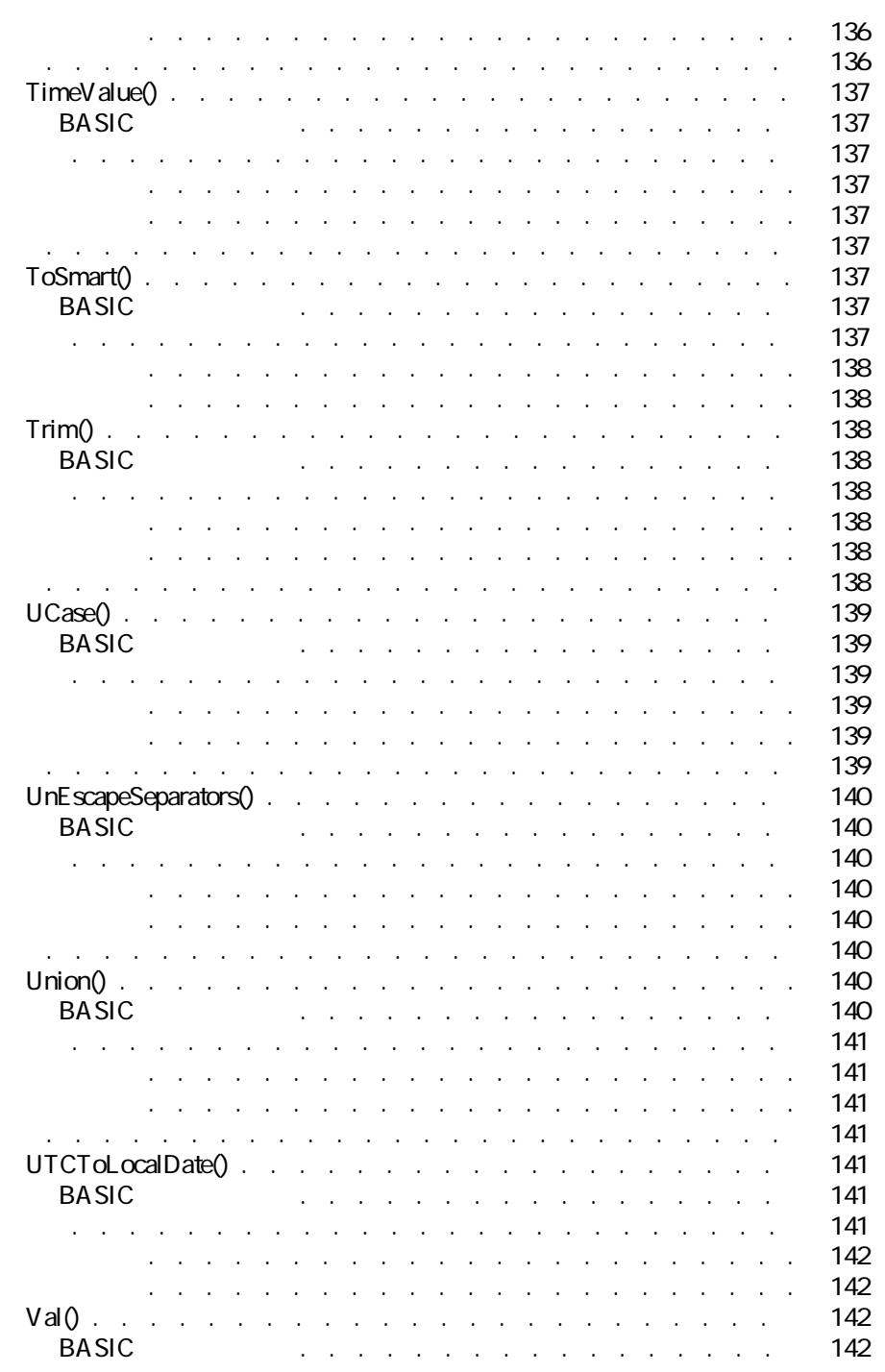

 $\triangleleft$  21

 $\mathbb{R}$ 

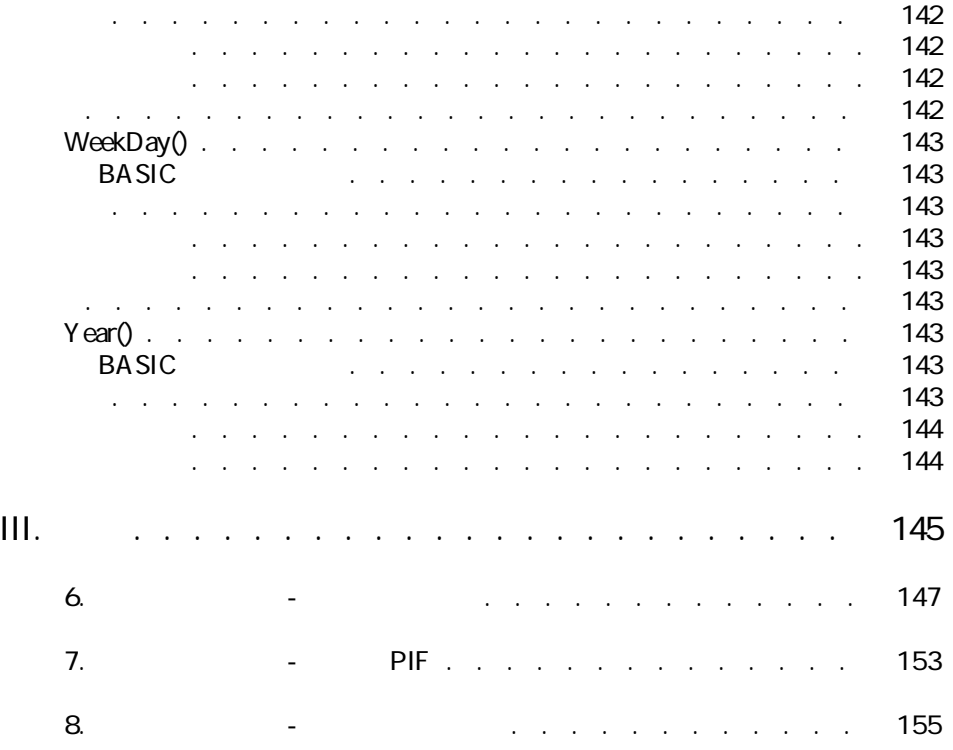

<span id="page-22-0"></span> $\vert$ .

<span id="page-24-0"></span>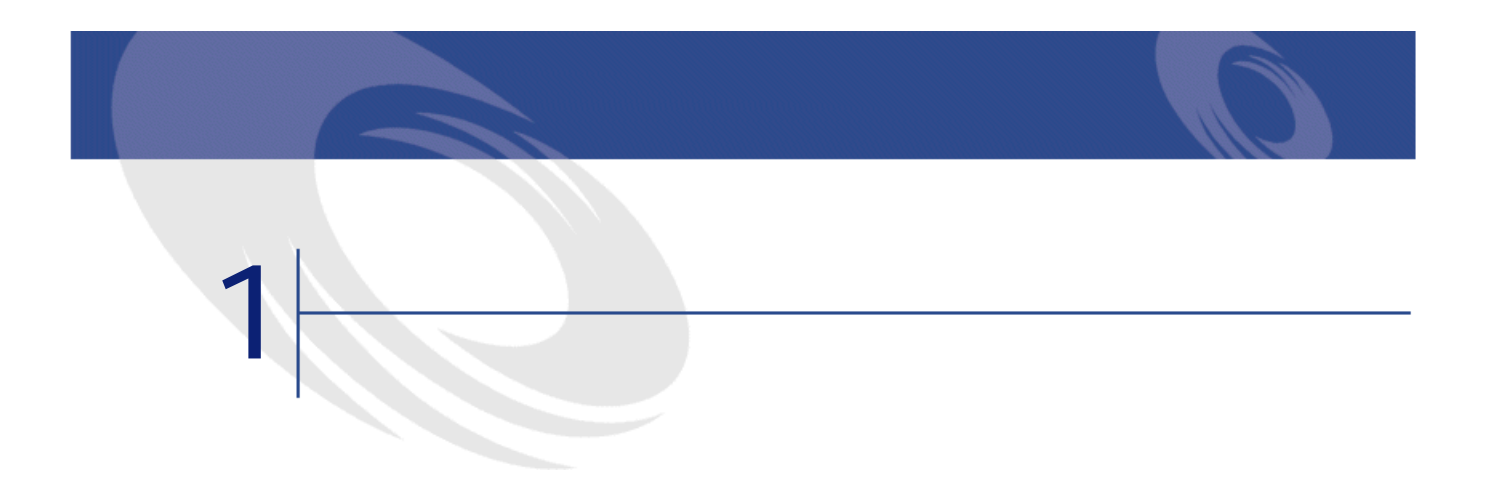

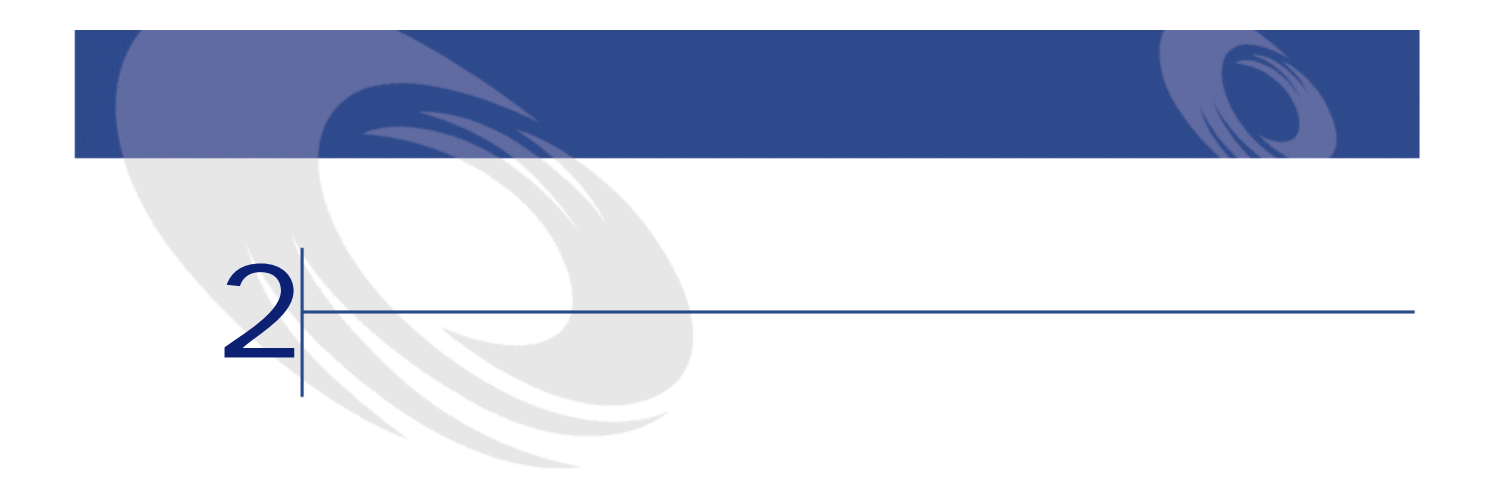

<span id="page-26-1"></span><span id="page-26-0"></span> $[$ ] BASIC

**[Link.Link.Field]**

 $\Leftrightarrow$   $\Leftrightarrow$   $\Leftright$ 

<span id="page-27-0"></span>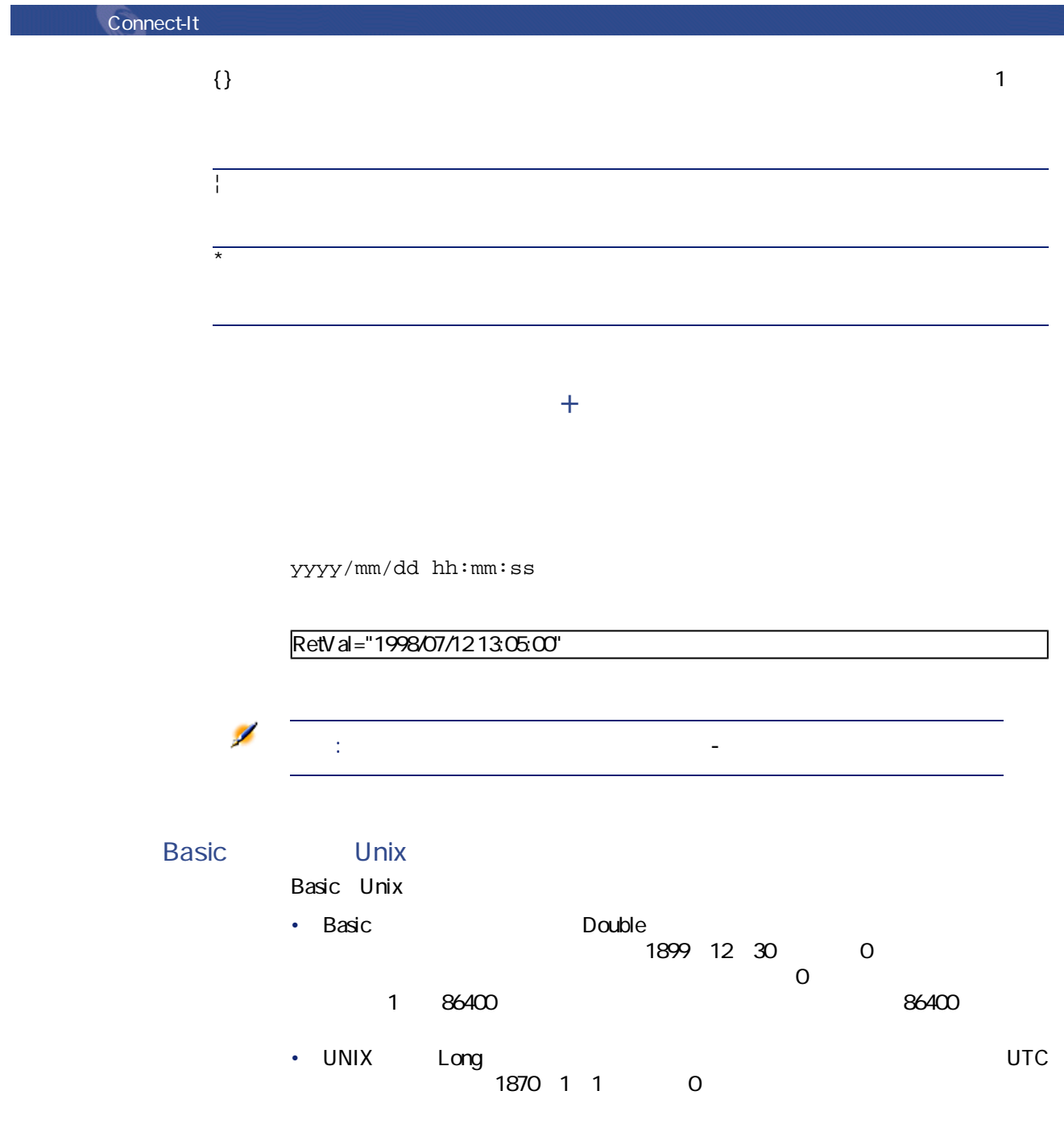

<span id="page-27-1"></span>

<span id="page-28-0"></span>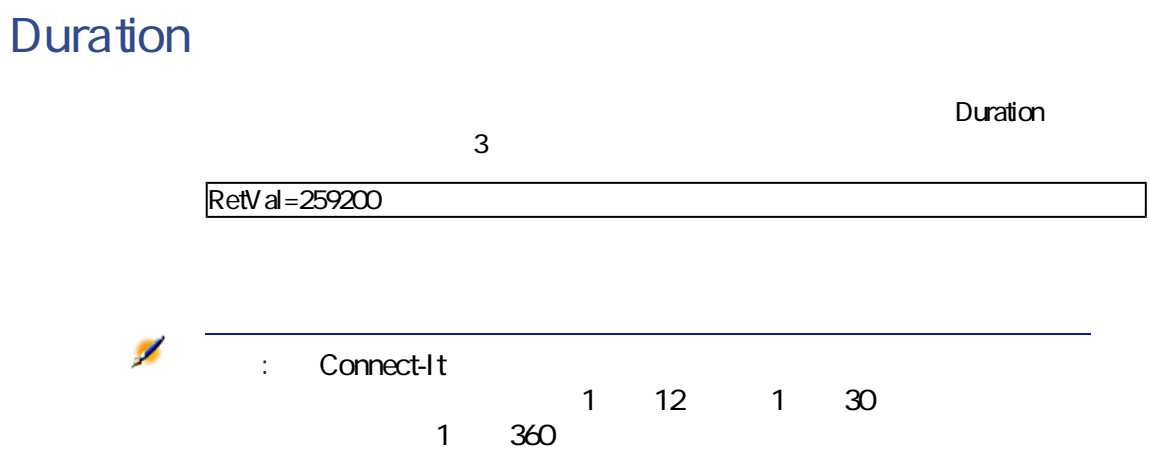

 $\blacksquare$ 

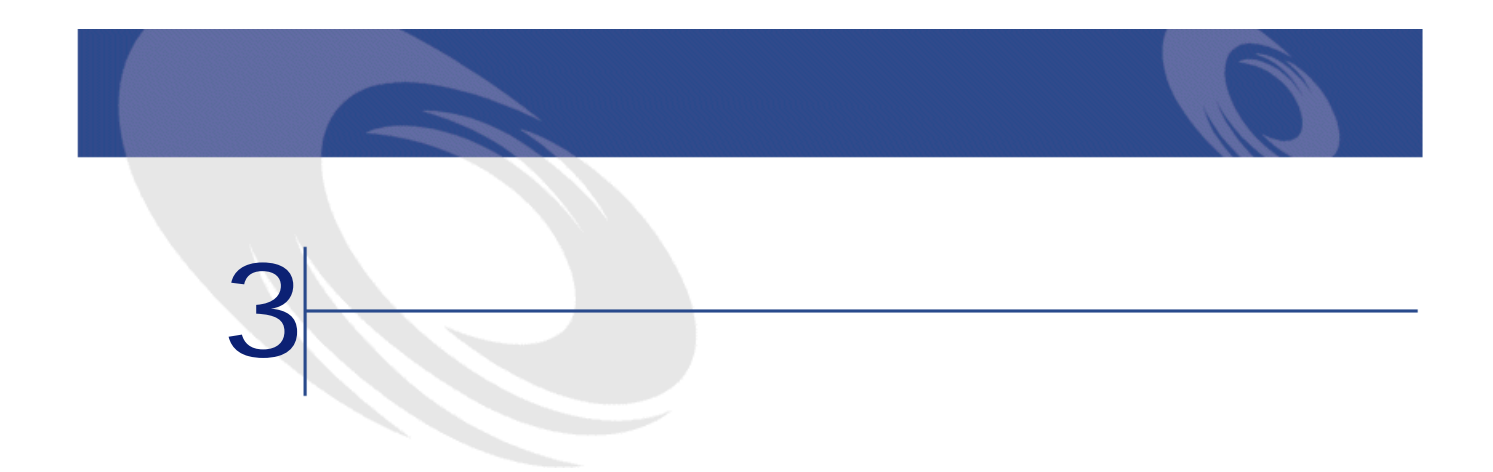

<span id="page-30-2"></span><span id="page-30-1"></span><span id="page-30-0"></span>Connect-It Basic PifIgnoreDocumentMapping(strMsg As String) As Long

Err.Raise

 $\mathsf{Err}.\mathsf{Raise} \left( \left\langle \right. \right. \right. \left. \left. \right. \left. \right. \left. \right. \left. \left. \right. \left. \right. \left. \left. \right. \right. \left. \left. \right. \left. \left. \right. \right. \left. \left. \left. \right. \right. \left. \left. \left. \right. \right. \left. \left. \right. \right. \left. \left. \left. \right. \right. \left. \left. \right. \right. \left. \left. \right. \right. \left. \left. \left. \right. \right. \left. \left. \right. \right. \left. \left. \left. \right. \right$ 

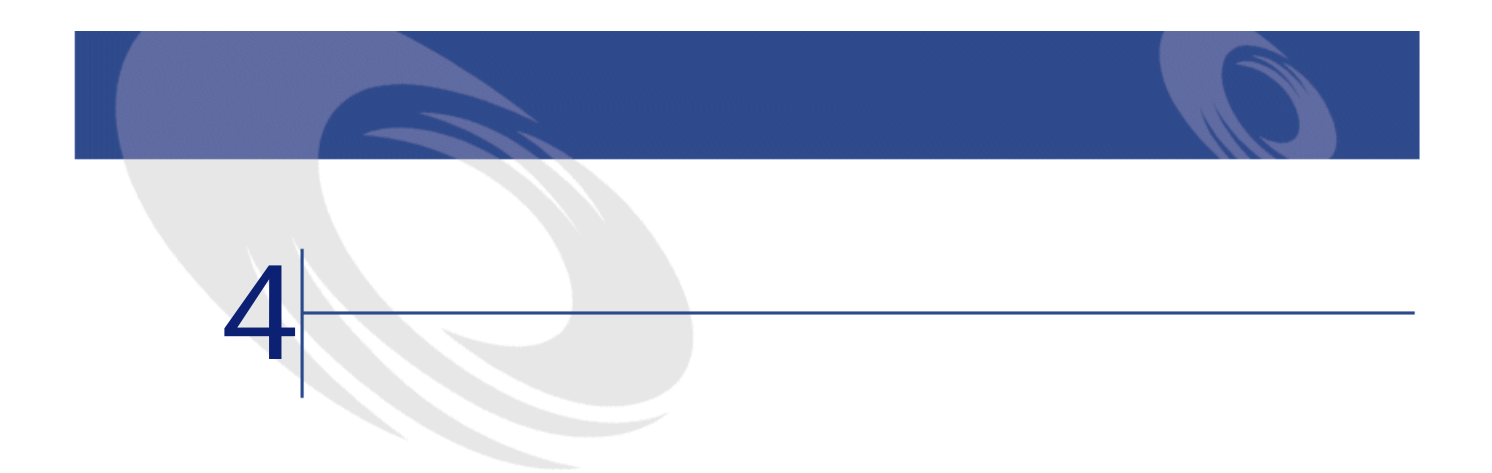

<span id="page-32-1"></span><span id="page-32-0"></span>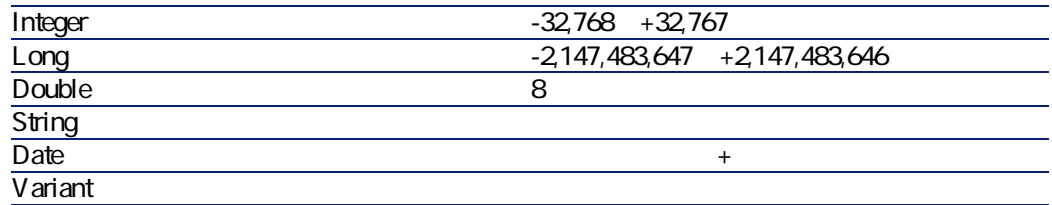

## <span id="page-33-0"></span>**BASIC BASIC**

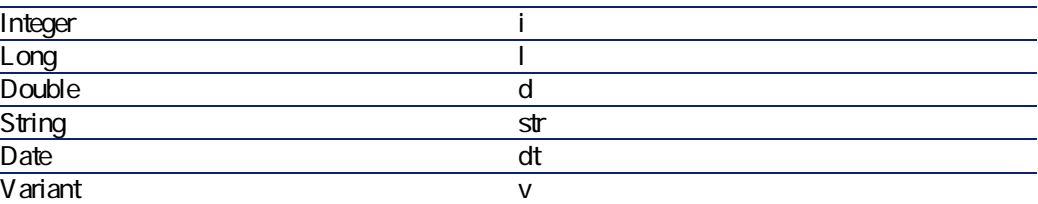

<span id="page-34-0"></span>**II. 関数の説明**
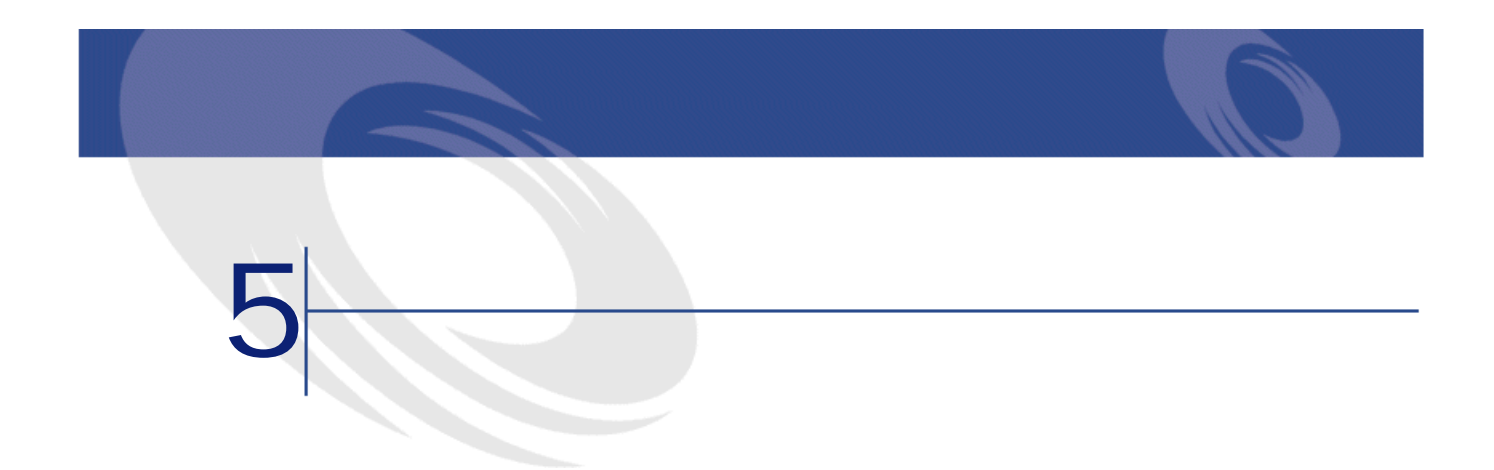

# **Abs()**

### **BASIC**

Function Abs(dValue As Double) As Double

• dValue

Connect-It

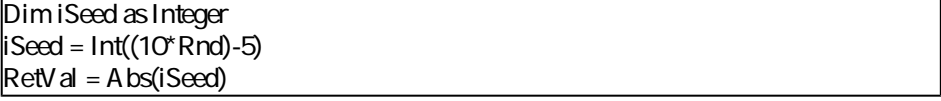

## **AppendOperand()**

#### **BASIC**

Function AppendOperand(strExpr As String, strOperator As String, strOperand As String) As String

strExpr strOperator strOperand

- strExpr
- strOperator
- strOperand

Connect-It

Ø strOperator

: strExpr strOperand

# **ApplyNewVals()**

### **BASIC**

Function ApplyNewVals(strValues As String, strNewVals As String, strRows As String, strRowFormat As String) As String

ListBox

- strValues ListBox
- strNewVals
- strRows ID ID
- strRowFormat:  $\frac{1}{\sqrt{2\pi}}$

strNewVals

Connect-It

Connect-It 3.0.0 - ₹ 39

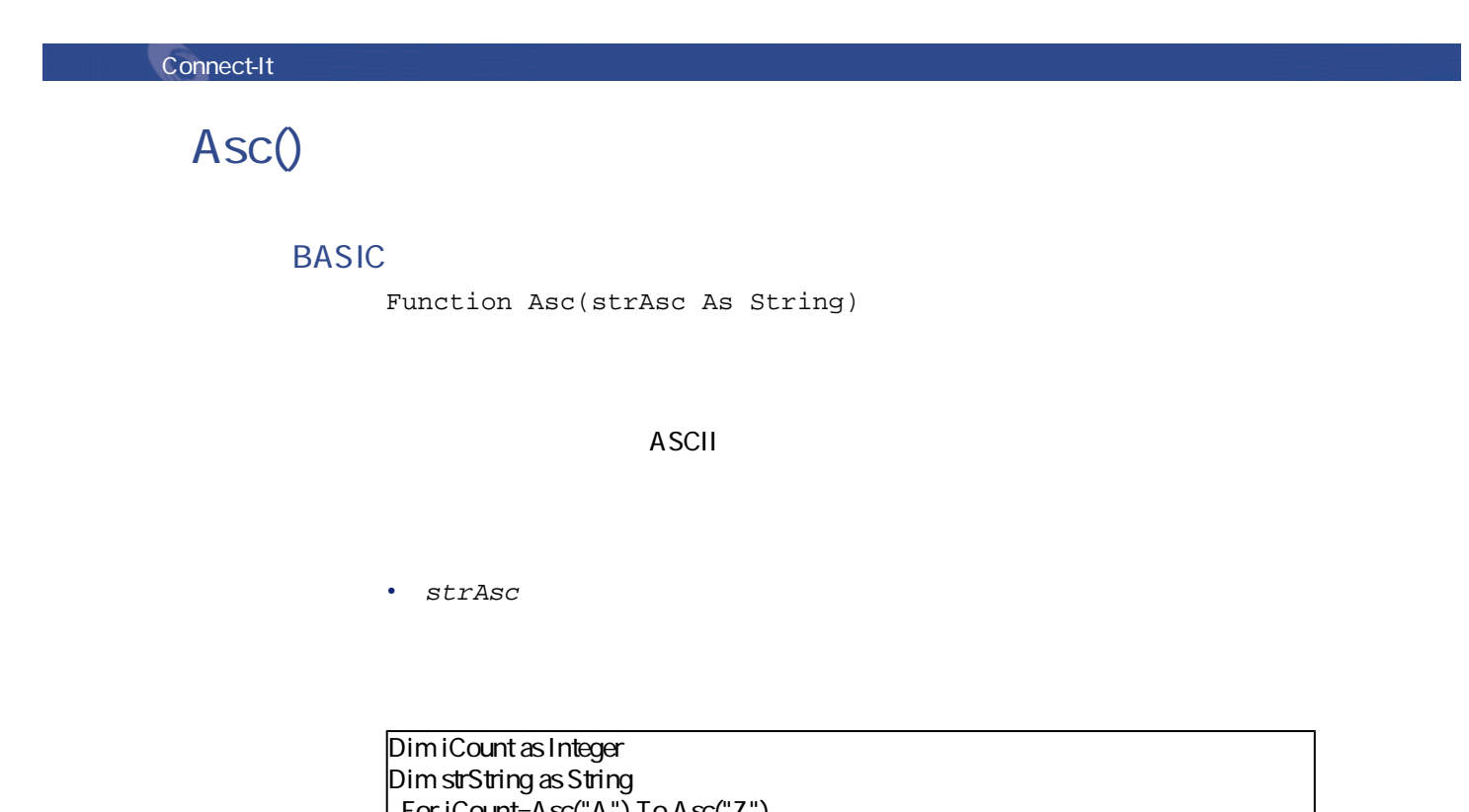

For iCount=Asc("A") To Asc("Z") strString = strString & Str(iCount) **Next iCount** RetVal=strString

## **Atn()**

**BASIC** 

Function Atn(dValue As Double) As Double

• dValue

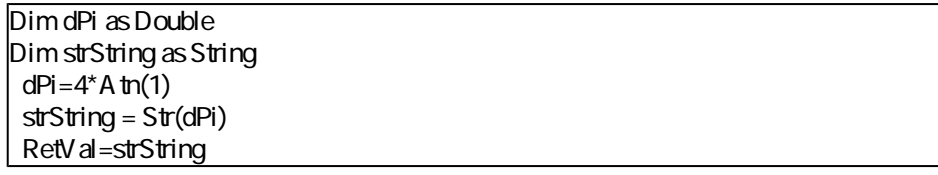

## **BasicToLocalDate()**

**BASIC** 

Function BasicToLocalDate(strDateBasic As String) As String

BASIC Windows

• strDateBasic BASIC

Connect-It

# **BasicToLocalTime()**

### **BASIC**

Function BasicToLocalTime(strTimeBasic As String) As String

Connect-It  $3.0.0 - 41$ 

BASIC Windows • strTimeBasic BASIC

Connect-It

## **BasicToLocalTimeStamp()**

### **BASIC**

Function BasicToLocalTimeStamp(strTSBasic As String) As String

BASIC + + Windows

• strTSBasic BASIC +

Connect-It

# **Beep()**

**BASIC** 

Function Beep()

Connect-It

# **CDbl()**

**BASIC** 

Function CDbl(dValue As Double) As Double

Double

• dValue

Connect-It

Dim dNumber As Double Dim iInteger as Integer

Connect-It  $3.00 - 43$ 

iInteger = 25 dNumber=CDbl(iInteger) RetVal=dNumber

# **ChDir()**

**BASIC** 

Function ChDir(strDirectory As String)

• strDirectory

#### Connect-It

## **ChDrive()**

**BASIC** 

Function ChDrive(strDrive As String)

• strDrive

## **Chr()**

**BASIC** 

Function Chr(iChr As Long) As String

 $iChr$   $ASCII$ 

•  $iChr$  ASCII

Connect-It

Dim iCount as Integer Dim iIteration as Integer Dim strMessage as String Dim strLF as String strLF=Chr(10) For il teration=1 To 2 For iCount=Asc("A") To Asc("Z") strMessage=strMessage+Chr(iCount) **NextiCount** strMessage=strMessage+strLF Next il teration RetVal=strMessage

Connect-It 3.0.0 − ₹ 45

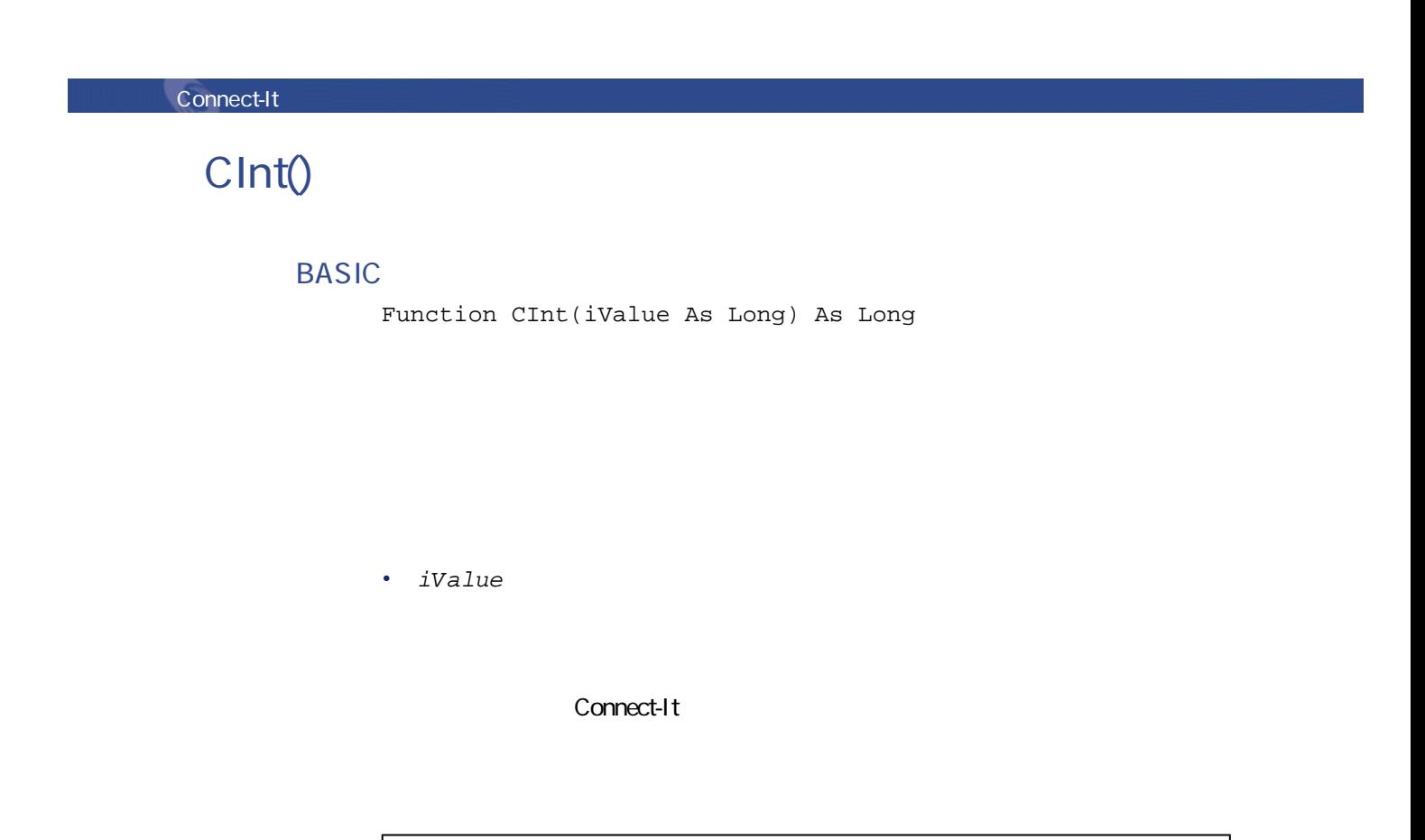

Dim iNumber As Integer Dim dDouble as Double dDouble = 25.24589 iNumber=CInt(dDouble) RetVal=iNumber

# **CLng()**

### **BASIC**

Function CLng(lValue As Long) As Long

• lValue

Connect-It

Dim lNumber As Long Dim iInteger as Integer  $i$ Integer = 25 lNumber=CLng(iInteger) RetVal=lNumber

## **Cos()**

### **BASIC**

Function Cos(dValue As Double) As Double

• dValue

Connect-It

Connect-It  $3.00 - 47$ 

Dim dCalc as Double dCalc=Cos(150) RetVal=dCalc

### **CountOccurences()**

#### **BASIC**

Function CountOccurences(strSearched As String, strPattern As String, strEscChar As String) As Long

- strSearched
- strPattern strSearched
- strEscChar: The StrSearched

Connect-It

Dim MyStr MyStr=CountOccurences("you¦me¦you,me¦you", "you", ",") :' "2" MyStr=CountOccurences("you¦me¦you,me¦you", "you", ",") :' "1"

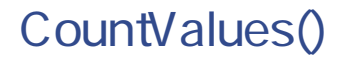

#### **BASIC**

Function CountValues(strSearched As String, strSeparator As String, strEscChar As String) As Long

• strSearched

- strSeparator
- strEscChar

Connect-It

Dim MyStr MyStr=CountValues("you|me|you\|me|you", "|", "\") : ' 4 MyStr=CountValues("you|me|you\|me|you", "|", "") : '5

## **CSng()**

#### **BASIC**

Function CSng(fValue As Single) As Single

Connect-It 3.0.0 − ₹ 49

 $\blacksquare$ 

• fValue

Connect-It

Dim dNumber As Double Dim iInteger as Integer iInteger = 25 dNumber=CSng(iInteger) RetVal=dNumber

**CStr()**

**BASIC** 

Function CStr(strValue As String) As String

• strValue

Connect-It

Dim dNumber As Double Dim strMessage as String dNumber = 2,452873 strMessage=CStr(dNumber) RetVal=strMessage

# **CurDir()**

### **BASIC**

Function CurDir() As String

Connect-It

# **CVar()**

**BASIC** 

Function CVar(vValue As Variant) As Variant

Variant

• vValue

Connect-It  $3.0.0 - 51$ 

#### Connect-It

# **Date()**

**BASIC** 

Function Date() As Date

### Connect-It

## **DateAdd()**

### **BASIC**

Function DateAdd(tmStart As Date, tsDuration As Long) As Date

- tmStart
- tsDuration tmStart

#### Connect-It

# **DateAddLogical()**

### **BASIC**

Function DateAddLogical(tmStart As Date, tsDuration As Long) As Date

 $1$  30

プログラム用参考ガイド

- tmStart
- tsDuration tmStart

Connect-It

## **DateDiff()**

### **BASIC**

Function DateDiff(tmEnd As Date, tmStart As Date) As Date

- tmEnd
- tmStart

Connect-It 3.0.0 − ₹ 53

#### Connect-It

1998年1月1日から1999年1月1日までの間に経過する時間を計算します。

AmDateDiff("1998/01/01 00:00:00", "1999/01/01 00:00:00")

## **DateSerial()**

### **BASIC**

Function DateSerial(iYear As Long, iMonth As Long, iDay As Long) As Date

iYear iMonth iDay

• iYear 0-99 1900 - 1999

 $1800$ •  $i$ Month

 $\cdot$  iDay

Connect-It

#### DateSerial(1999-10, 3-2, 15-8)

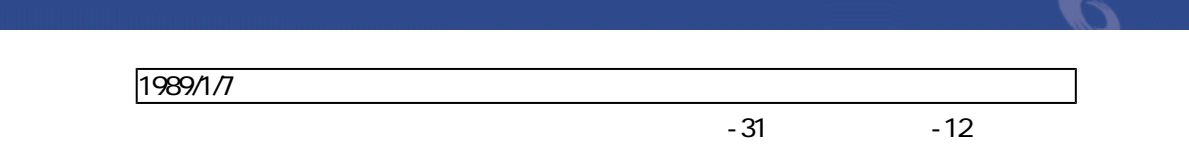

# **DateValue()**

**BASIC** 

Function DateValue(tmDate As Date) As Date

• tmDate

Connect-It

DateValue ("1999/09/24 15:00:00")

1999/09/24

# **Day()**

### **BASIC**

Function Day(tmDate As Date) As Long

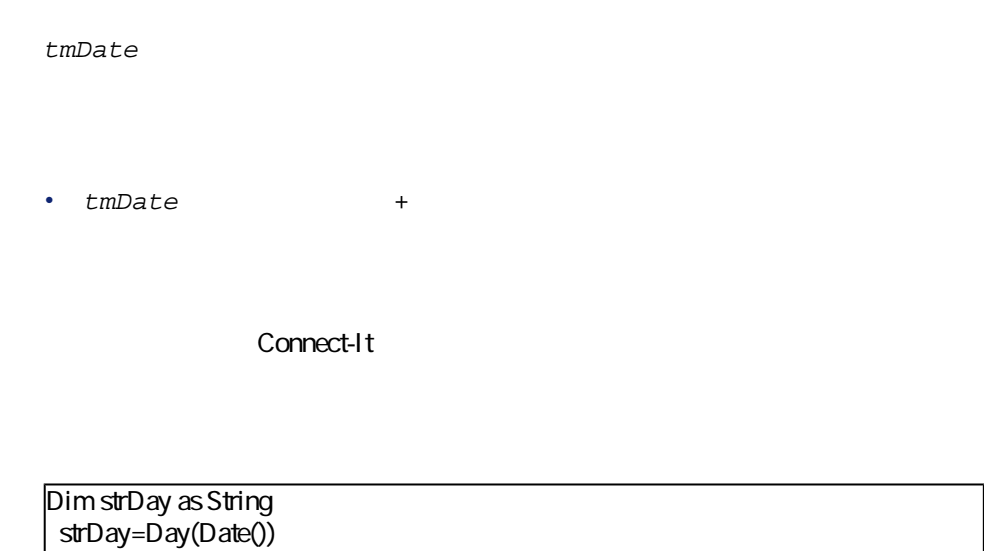

# **EscapeSeparators()**

RetVal=strDay

#### **BASIC**

Function EscapeSeparators(strSource As String, strSeparators As String, strEscChar As String) As String

- strSource
- strSeparators

strEscChar

• strEscChar: The strSeparators

Dim MyStr MyStr=EscapeSeparators("you|me|you,me|you", "\,", "\") :' "you\|me\|you\,me\|you"

## **ExeDir()**

### **BASIC**

Function ExeDir() As String

Connect-It

Dim strPath as string strPath=ExeDir()

# **Exp()**

### **BASIC**

Function Exp(dValue As Double) As Double

Connect-It  $3.0.0 - 57$ 

• dValue

Connect-It

Dim iSeed as Integer  $i$ Seed =  $Int((10<sup>*</sup> Rnd)-5)$  $RetVal = Exp(iSeed)$ 

# **ExtractValue()**

### **BASIC**

Function ExtractValue(pstrData As String, strSeparator As String, strEscChar As String) As String

- pstrData
- strSeparator
- strEscChar

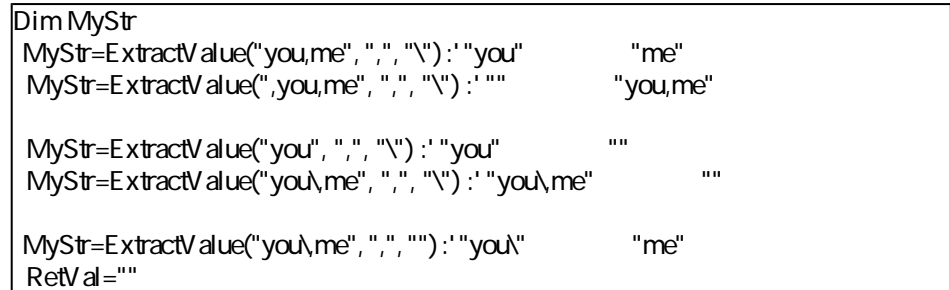

# **FileCopy()**

### **BASIC**

Function FileCopy(strSource As String, strDest As String) As Long

- strSource
- strDest
- $\cdot$  0
- $\cdot$  0

Connect-It 3.0.0 - ₹ 59

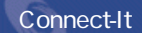

## **FileDateTime()**

#### **BASIC**

Function FileDateTime(strFileName As String) As Date

• strFileName

Connect-It

**FileExists()**

**BASIC** 

## **FileLen()**

### **BASIC**

Function FileLen(strFileName As String) As Long

• strFileName

### Connect-It

# **Fix()**

### **BASIC**

Function Fix(dValue As Double) As Long

• dValue

Connect-It

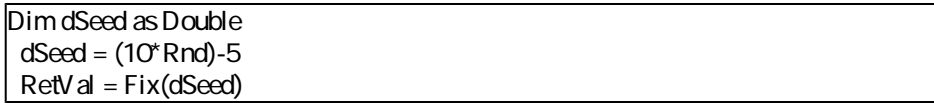

Connect-It  $3.0.0 - 61$ 

### **FormatResString()**

#### **BASIC**

Function FormatResString(strResString As String, strParamOne As String, strParamTwo As String, strParamThree As String, strParamFour As String, strParamFive As String) As String

\$1 \$2 \$3 \$4 \$5 strParamOne strParamTwo strParamThree strParamFour strParamFive

- strResString
- strParamOne \$1
- strParamTwo: \$2
- strParamThree \$3
- strParamFour: \$4
- strParamFive \$5

Connect-It

FormatResString("I\$1he\$2you\$3", "you", "we", "they") "I youheweyouthey"

# **FV()**

### **BASIC**

Function FV(dblRate As Double, iNper As Long, dblPmt As Double, dblPV As Double, iType As Long) As Double

• dblRate 6%

プログラム用参考ガイド

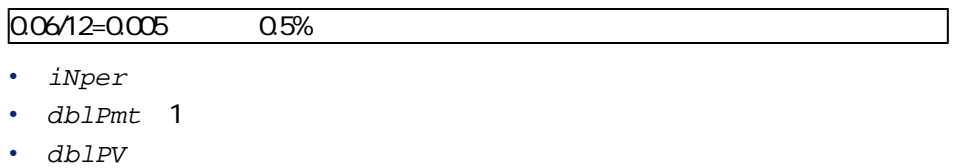

•  $iType$ 

•  $\theta$ 

•  $1$ 

### Connect-It

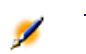

z<br>
and the Rate Nper

 $\blacksquare$ 

Connect-It 3.0.0 − ₹ ₹ 63

# **GetListItem()**

#### **BASIC**

Function GetListItem(strFrom As String, strSep As String, lNb As Long, strEscChar As String) As String

 $1Nb$ 

- strFrom
- strSep
- $lNb$
- strEscChar

#### Connect-It

#### $\overline{2}$

GetListItem("this\_is\_a\_test", "\_", 2, "%")

" $is$ "

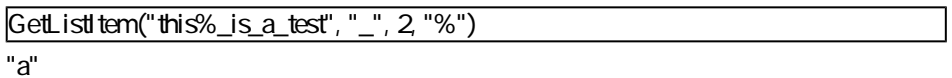

# **Hex()**

### **BASIC**

Function Hex(dValue As Double) As String 10 16

• dValue 16 10

Connect-It

# **Hour()**

### **BASIC**

Function Hour(tmTime As Date) As Long

tmTime

• tmTime +

Connect-It

Connect-It 3.0.0 - ₹ 65

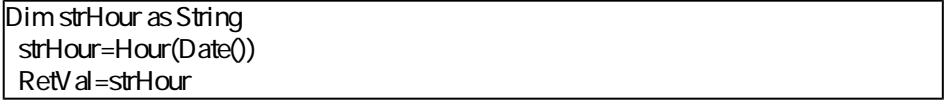

## **InStr()**

#### **BASIC**

Function InStr(iPosition As Long, strSource As String, strPattern As String) As Long

- iPosition 65,535
- strSource
- strPattern

#### Connect-It

Dim strSource as String Dim strToSearch as String Dim iPosition strSource = "Good Bye" strToSearch = "Bye"  $\vert$ iPosition = Instr(2, strSource, strToSearch) RetVal=iPosition

# **Int()**

### **BASIC**

Function Int(dValue As Double) As Long

• dValue

Connect-It

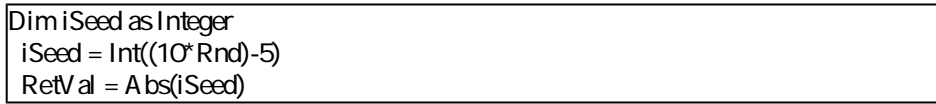

## **IPMT()**

### **BASIC**

Function IPMT(dblRate As Double, iPer As Long, iNper As Long, dblPV As Double, dblFV As Double, iType As Long) As Double

Connect-It  $3.00 - 67$ 

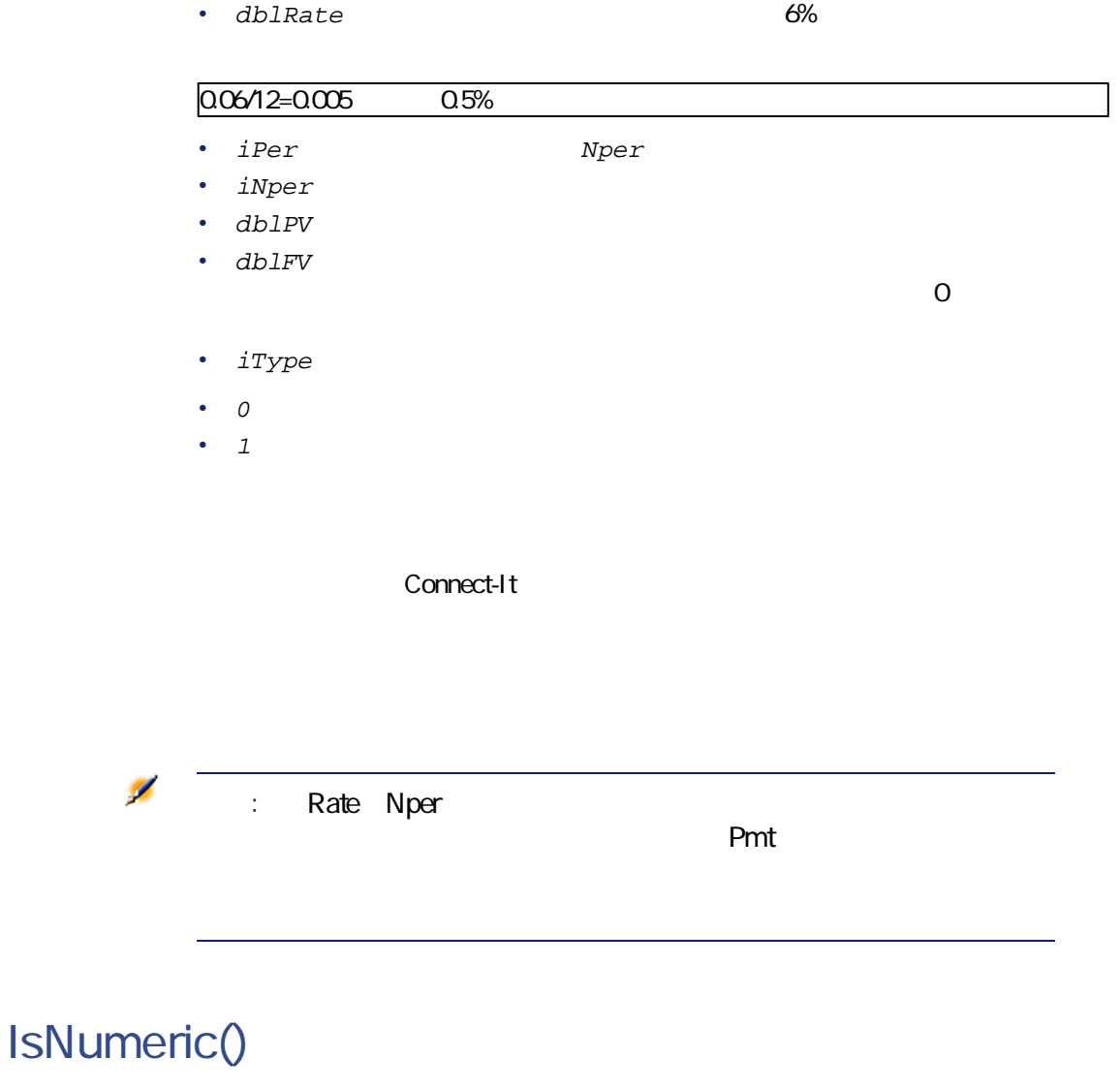

### **BASIC**

Function IsNumeric(strString As String) As Long

• strString

Connect-It

# **Kill()**

### **BASIC**

Function Kill(strKilledFile As String) As Long

- strKilledFile
- $\cdot$  0
- $O$

# **LCase()**

### **BASIC**

Function LCase(strString As String) As String

Connect-It 3.0.0 - ₹ 69

• strString

### Connect-It

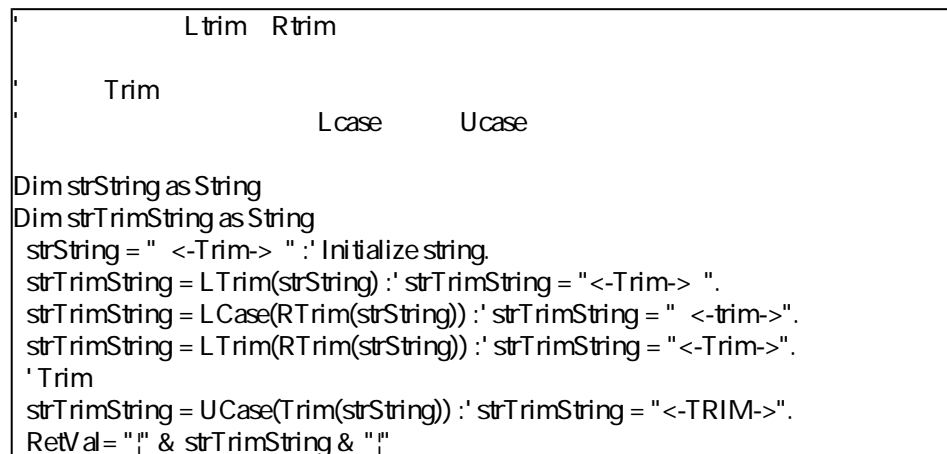

# **Left()**

### **BASIC**

Function Left(strString As String, iNumber As Long) As String

#### iNumber

- strString
- $i$ Number

```
Dim lWord, strMsg, rWord, iPos :' Declare variables.
 strMsg = "Left() Test."
 iPos = InStr(1, strMsg, ""):
1Word = Left(strMsg, iPos - 1) :
 rWord = Right(strMsg, Len(strMsg) - iPos) :'
strMsg=rWord+IWord :' 2
 RetVal=strMsg
```
## **LeftPart()**

### **BASIC**

Function LeftPart(strFrom As String, strSep As String, bCaseSensitive As Long) As String

 $strSep$  and  $C$ 

プログラム用参考ガイド

bCaseSensitive

- strFrom
- strSep

• bCaseSensitive

 $=1$   $=0$ 

#### Connect-It

"This\_is\_a\_test" LeftPart LeftPartFromRight RightPart RightPartFromLeft

LeftPart("This\_is\_a\_test","\_",0)

"This"

LeftPartFromRight("This\_is\_a\_test","\_",0)

"This\_is\_a"

RightPart("This\_is\_a\_test","\_",0)

"test"

RightPartFromLeft("This\_is\_a\_test","\_",0)

"is\_a\_test"

### **LeftPartFromRight()**

**BASIC** 

Function LeftPartFromRight(strFrom As String, strSep As String, bCaseSensitive As Long) As String

strSepパラメータに指定されている区切り文字の左側にある文字列を1つ取得

bCaseSensitive
- strFrom
- strSep
- bCaseSensitive  $=1$   $=0$

"This\_is\_a\_test" LeftPart LeftPartFromRight RightPart RightPartFromLeft

LeftPart("This\_is\_a\_test","\_",0)

### "This"

LeftPartFromRight("This\_is\_a\_test","\_",0)

"This\_is\_a"

RightPart("This\_is\_a\_test","\_",0)

"test"

RightPartFromLeft("This\_is\_a\_test","\_",0)

"is\_a\_test"

## **Len()**

### **BASIC**

Function Len(vValue As Variant) As Long

Connect-It 3.0.0 − ₹ 73

• vValue

Connect-It

Dim strTest as String Dim iLength as Integer strTest = "Peregrine Systems"  $ilLength = Len(strTest) : 'il length$  17 RetVal=iLength

## **LocalToBasicDate()**

**BASIC** 

Function LocalToBasicDate(strDateLocal As String) As String

Windows BASIC

• strDateLocal

Connect-It

# **LocalToBasicTime()**

### **BASIC**

Function LocalToBasicTime(strTimeLocal As String) As String

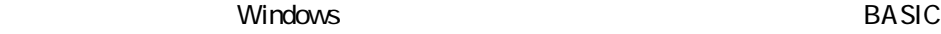

プログラム用参考ガイド

• strTimeLocal

Connect-It

## **LocalToBasicTimeStamp()**

### **BASIC**

```
Function LocalToBasicTimeStamp(strTSLocal As String) As
String
```
+ Windows BASIC +

• strTSLocal +

#### Connect-It

# **LocalToUTCDate()**

### **BASIC**

Function LocalToUTCDate(tmLocal As Date) As Date

 $\overline{\mathsf{UTC}}$ 

• tmLocal

Connect-It

# **Log()**

### **BASIC**

Function Log(dValue As Double) As Double

• dValue

Dim dSeed as Double  $d$ Seed =  $Int((10<sup>*</sup> Rnd)-5)$  $RetVal = Log(dSeed)$ 

# **LTrim()**

### **BASIC**

Function LTrim(strString As String) As String

• strString

Connect-It

Ltrim Rtrim

' Trim オペースを取り

Lcase Ucase

Dim strString as String Dim strTrimString as String strString = " <-Trim-> " :' Initialize string.

Connect-It 3.0.0 - ₹77

strTrimString = LTrim(strString) :' strTrimString = "<-Trim-> ". strTrimString = LCase(RTrim(strString)) :' strTrimString = " <-trim->". strTrimString = LTrim(RTrim(strString)) :' strTrimString = "<-Trim->". ' Trim strTrimString = UCase(Trim(strString)) :' strTrimString = "<-TRIM->". RetVal=" $\frac{N}{I}$  & strTrimString & " $\frac{N}{I}$ "

## **MakeInvertBool()**

### **BASIC**

Function MakeInvertBool(lValue As Long) As Long

 $0 \t1$  0

• lValue

Connect-It

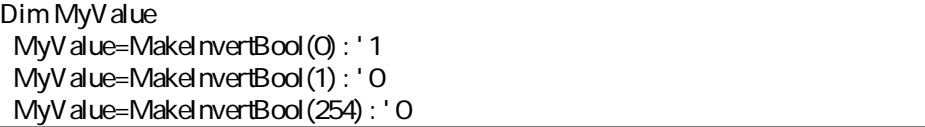

# **Mid()**

### **BASIC**

Function Mid(strString As String, iStart As Long, iLen As Long) As String

• strString

- iStart strString
- $iLen$

Connect-It

Dim strTest as String strTest="One Two Three" : ' strTest=Mid(strTest,5,3) :' strTest="Two" RetVal=strTest

## **Minute()**

### **BASIC**

Function Minute(tmTime As Date) As Long

Connect-It 3.0.0 − ₹ 79

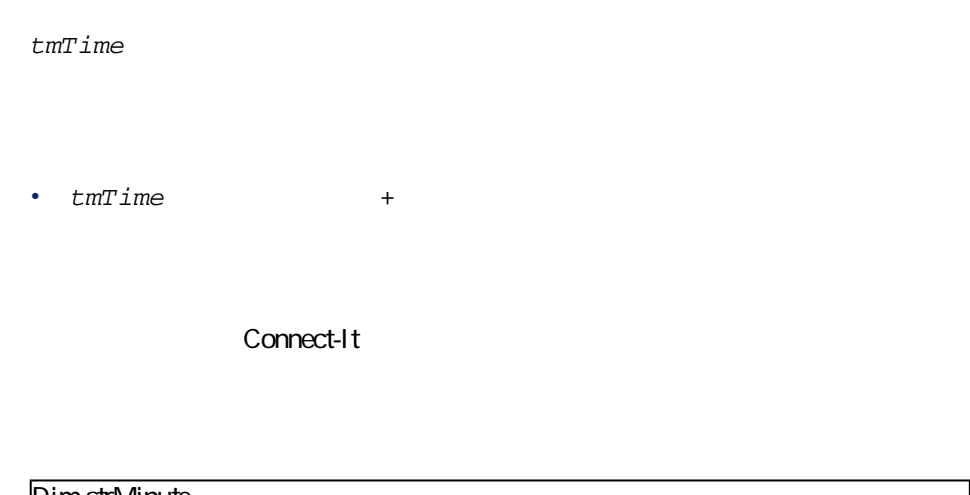

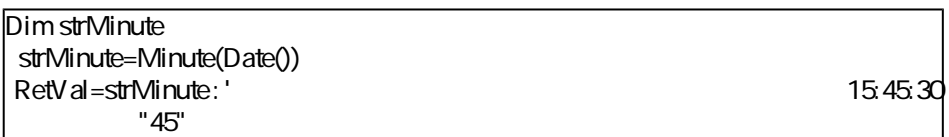

# **MkDir()**

### **BASIC**

Function MkDir(strMkDirectory As String) As Long

- strMkDirectory
- $\cdot$  0
- $\cdot$  0

# **Month()**

### **BASIC**

Function Month(tmDate As Date) As Long

tmDate

• tmDate +

Connect-It

Dim strMonth strMonth=Month(Date()) RetVal=strMonth: '

# **Name()**

**BASIC** 

Function Name(strSource As String, strDest As String)

Connect-It 3.0.0 - ₹ 81

- strSource
- strDest

Connect-It

# **Now()**

### **BASIC**

Function Now() As Date

### Connect-It

# **NPER()**

### **BASIC**

Function NPER(dblRate As Double, dblPmt As Double, dblPV As Double, dblFV As Double, iType As Long) As Double

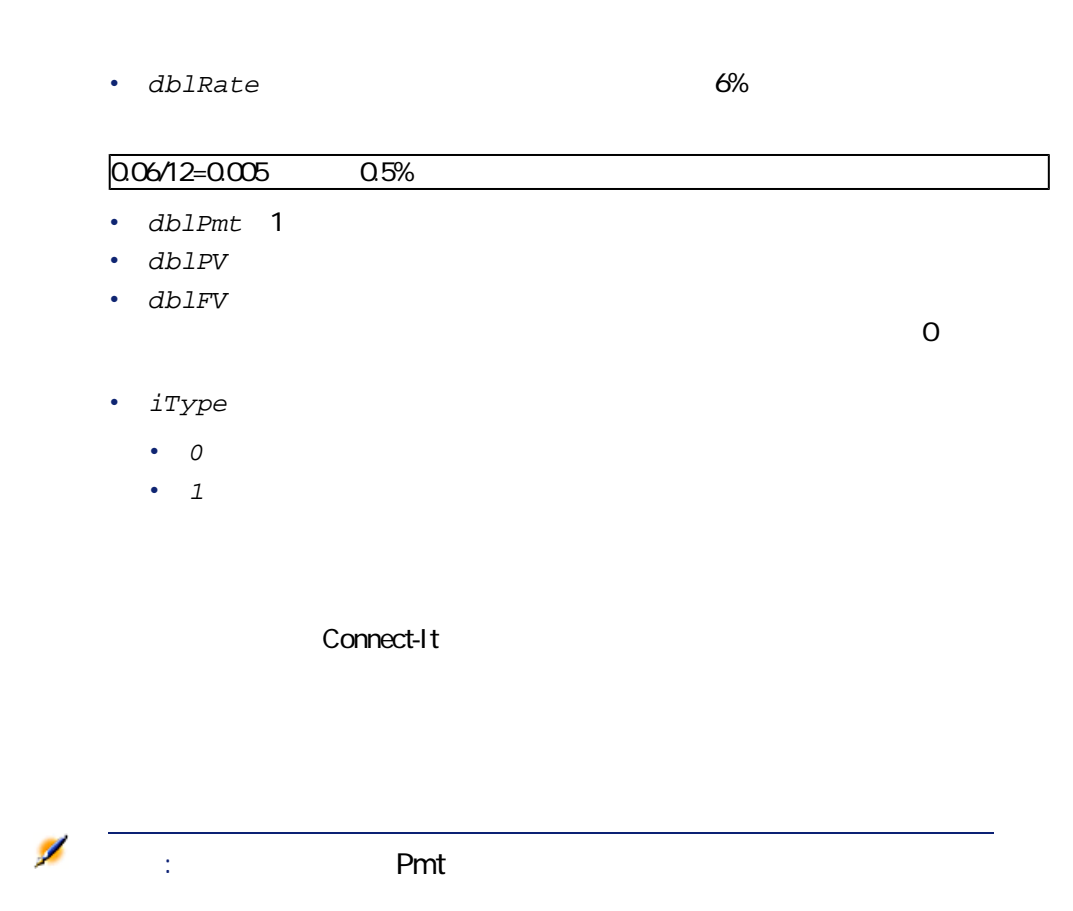

# **Oct()**

### **BASIC**

Function Oct(dValue As Double) As String

 $10$ 

Connect-It 3.0.0 - 2012 12:00 12:00 12:00 12:00 12:00 12:00 12:00 12:00 12:00 12:00 12:00 12:00 12:00 12:00 12:00 12:00 12:00 12:00 12:00 12:00 12:00 12:00 12:00 12:00 12:00 12:00 12:00 12:00 12:00 12:00 12:00 12:00 12:00

• dValue

Connect-It

Dim dSeed as Double dSeed = Int((10\*Rnd)-5) RetVal = Oct(dSeed)

## **ParseDate()**

### **BASIC**

Function ParseDate(strDate As String, strFormat As String, strStep As String) As Date

**The Strip Strip Strip Strip Strip Strip Strip Strip Strip Strip Strip Strip Strip Strip Strip Strip Strip Strip Strip Strip Strip Strip Strip Strip Strip Strip Strip Strip Strip Strip Strip Strip Strip Strip Strip Strip S** 

- strDate
- strFormat
	- DD/MM/YY
	- DD/MM/YYYY
	- MM/DD/YY
	- MM/DD/YYYY
	- YYYY/MM/DD
	- Date
	- DateInter

• strStep

 $\nabla \cdot \mathbf{r} = \mathbf{r}$ 

プログラム用参考ガイド

Connect-It

Dim dDate as date dDate=ParseDate("2001/05/01", "YYYY/MM/DD")

# **ParseDMYDate()**

**BASIC** 

Function ParseDMYDate(strDate As String) As Date

 $\overline{S}$ BASIC

dd/mm/yyyy

• strDate

Connect-It

# **ParseMDYDate()**

### **BASIC**

Function ParseMDYDate(strDate As String) As Date

BASIC

mm/dd/yyyy

• strDate

Connect-It

# **ParseYMDDate()**

### **BASIC**

Function ParseYMDDate(strDate As String) As Date

yyyy/mm/dd BASIC

• strDate

Connect-It

# **PifFirstInCol()**

### **BASIC**

```
Function PifFirstInCol(strPathCol As String, strChildCond
As String, iStartCount As Long) As Long
```
strChildCond

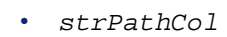

- strChildCond
- •

Ø

注意: nがコレクション内の要素の数の場合は、iStartCountは、0か  $n-1$ 

プログラム用参考ガイド

 $iStartCount$ 

- $\cdot$  0
- $\cdot$  0

Dim iToTal As Integer Dim iIndex As Integer  $i$ ToTal = 0  $\mathsf{index} = \mathsf{O}$ Do

Connect-It 3.0.0 - 2012 12:00 - 2022

iIndex = PifFirstInCol("Software", "Brand=Peregrine", 0) If iIndex

### **PifGetBlobSize()**

**BASIC** 

Function PifGetBlobSize(strPath As String) As Long

Blob

• strPath Blob

 $\mathsf{Blob}$ 

Dim iSize a Integer iSize = PifGetBlobSize("Description")

## **PifGetElementChildName()**

**BASIC** 

Function PifGetElementChildName(strPath As String, iItem As Long) As String

 $\mathsf{N}$ 

プログラム用参考ガイド

•  $strPath$ 

• *iItem* 

Connect-It

MyDocument.MyNode 3

dim iRc as integer iRc = pifGetElementChildName("MyDocument.MyNode",3)

# **PifGetElementCount()**

**BASIC** 

Function PifGetElementCount(strPath As String) As Long

• strPath

 $strPath$ 

dim iChildCount as integer iChildCount = PifGetElementCount("Asset")

## **PifGetInstance()**

**BASIC** 

Function PifGetInstance() As String

 $\overline{0}$ 

Dim strMyElement as String strMyElement= "Item #" & Cstr(PifGetInstance()+1)

## PifGetItemCount()

### **BASIC**

Function PifGetItemCount(strPath As String) As Long

• strPath

 $0$ 

# **PifIgnoreDocumentMapping()**

### **BASIC**

Function PifIgnoreDocumentMapping(strMsg As String) As Long

strMsg

•  $strMsg$ 

- $\cdot$  0
- $\cdot$  0

If [BarCode] = "" Then PifIgnoreDocumentMapping([AssetTag]) Else RetVal = [BarCode] End If

Connect-It 3.0.0 - ₹ 91

# **PifIgnoreNodeMapping()**

### **BASIC**

Function PifIgnoreNodeMapping(strMsg As String) As Long

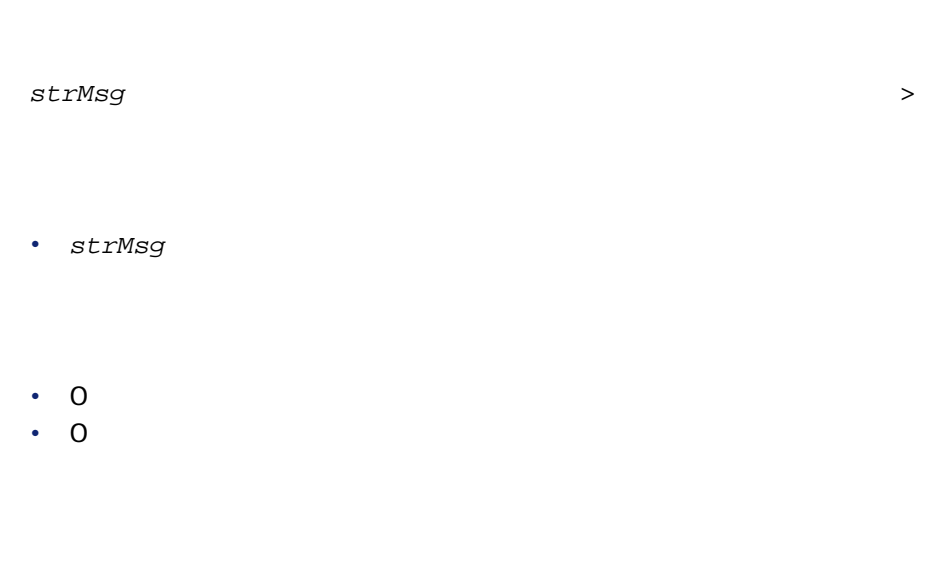

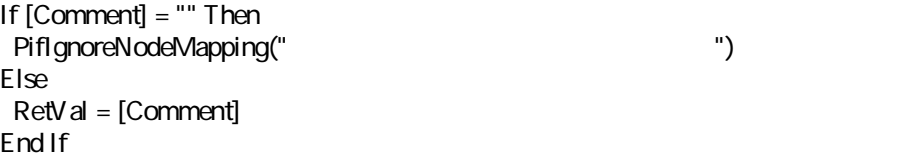

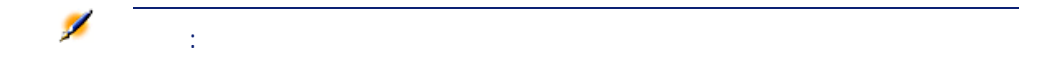

# **PifIsInMap()**

### **BASIC**

Function PifIsInMap(strKey As String, strMaptable As String, bCaseSensitive As Long) As Long

- $strKey$
- strMaptable
- $\cdot$   $\cdot$  0
	- $1$

bCaseSensitive

#### $\cdot$  0

 $\cdot$  1

If PifIsInMap("CAT\_PC", "MainAsset") Then  $RetVal = 1$ Else  $RetVal = O$ End If

Connect-It 3.0.0 − ₹ 93

## **PifLogInfoMsg()**

### **BASIC**

Function PifLogInfoMsg(strMsg As String) As Long

strMsg

• strMsg

 $\cdot$  0

 $\cdot$  0

Dim strBrand As String strBrand = [DeviceBrand] If str $B$ rand = "" Then PifLogInfoMsg(PifStrVal("BRAND\_UNREGISTERED")) RetVal = PifStrVal("BRAND\_UNKNOWN") Else  $Re$ tVal = str $B$ rand End If

## **PifLogWarningMsg()**

**BASIC** 

Function PifLogWarningMsg(strMsg As String) As Long

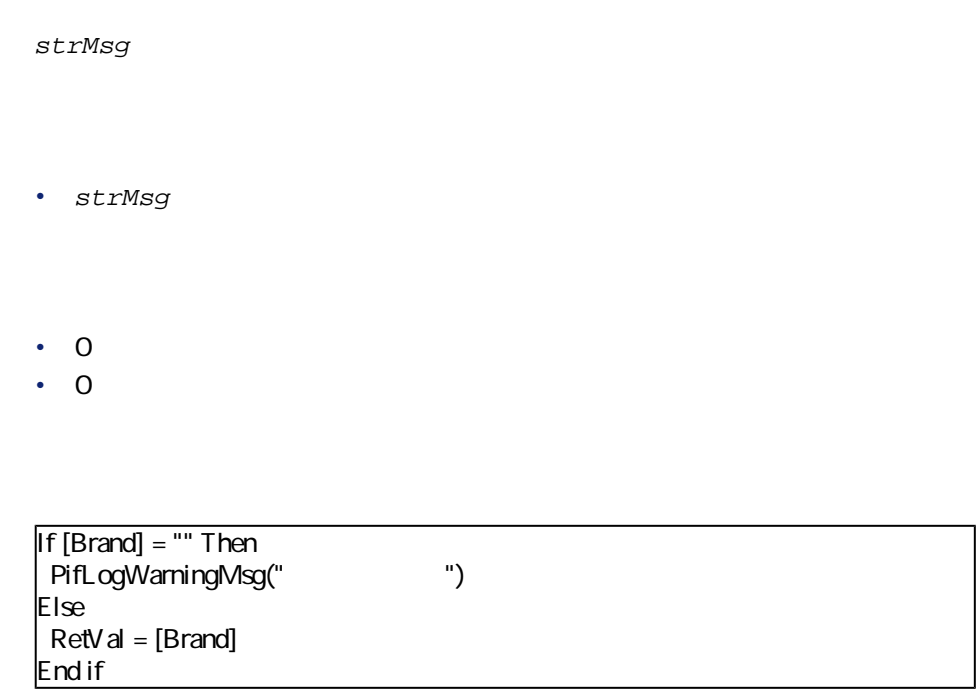

# **PifMapValue()**

### **BASIC**

Function PifMapValue(strKey As String, strMaptable As String, iPos As Long, strDefault As String, bCaseSensitive As Long) As String

strKey strMapTable

プログラム用参考ガイド

 $i$ Pos

Connect-It 3.0.0 − ₹ 75

- strKey
- strMaptable
- $iPos$
- strDefault
	- $\circ$

•

•  $1$ 

bCaseSensitive

strDefault

RetVal = PifMapValue([Link\_ProductOID.Language],"Language", 1, PifStrVal("TSC\_UNKNOWN"), 0)

## **PifMapValueContaining()**

### **BASIC**

Function PifMapValueContaining(strKey As String, strMaptable As String, iPos As Long, strDefault As String, bCaseSensitive As Long) As String

 $i$ *Pos* 

strKey strMapTable

PifMapValue strKey

strKey "Monitor" **cat\_Monitor**"

プログラム用参考ガイド

- strKey
- strMaptable
- $iPos$
- strDefault
	- $\theta$

•

•  $1$ 

bCaseSensitive

strDefault

RetVal = PifMapValueContaining([COMPUTER\_MODEL\_T.CMP\_MODEL], "Brand", 1, PifStrVal("BRAND\_UNKNOWN"))

## **PifNewQueryFromFmtName()**

### **BASIC**

Function PifNewQueryFromFmtName(strCntrName As String, strFmtName As String, strLayer As String) As Long

- strCntrName
- strFmtName
- strLayer AQL WHERE

#### Connect-It

hQuery = PifNewQueryFromFmtName("Asset Management", "amEmplDept", "Name like 'A%'")

# **PifNewQueryFromXml()**

### **BASIC**

Function PifNewQueryFromXml(strCntrName As String, strQuery As String, strLayer As String) As Long

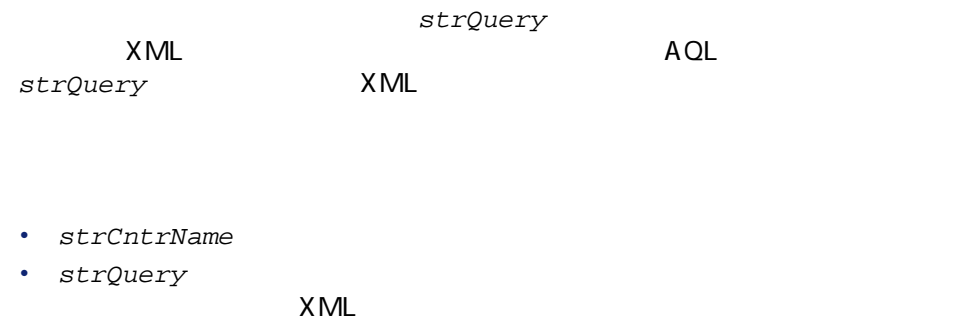

• strLayer WHERE ORDER BY XML

hQuery = PifNewQueryFromXML ("Asset Management", strQuery, strLayer)

# **PifNodeExists()**

### **BASIC**

Function PifNodeExists(strPath As String) As Long

• strPath

•  $\theta$ 

•  $1$ 

If not PifNodeExists("Hardware.Peripherials.Printer") Then PifIgnoreNodeMapping End If

Connect-It 3.0.0 − ₹ 299

# **PifQueryClose()**

### **BASIC**

Function PifQueryClose(lQueryHandle As Long) As Long

- lQueryHandle PifNewQueryFromFmtName() PifNewQueryFromXml()
- $\cdot$  0  $\cdot$  0

## **PifQueryGetDateVal()**

### **BASIC**

Function PifQueryGetDateVal(lQueryHandle As Long, strPath As String) As Date

PifQueryNext()

 $\Box$ Date

- lQueryHandle PifNewQueryFromFmtName() PifNewQueryFromXml()
- $strPath$

# **PifQueryGetDoubleVal()**

### **BASIC**

Function PifQueryGetDoubleVal(lQueryHandle As Long, strPath As String) As Double

 $\blacksquare$ Double

PifQueryNext()

- lQueryHandle PifNewQueryFromFmtName() PifNewQueryFromXml()
- $strPath$

Connect-It 3.0.0 - 2012 - 2014 101

## **PifQueryGetIntVal()**

### **BASIC**

Function PifQueryGetIntVal(lQueryHandle As Long, strPath As String) As Long

 $\blacksquare$ PifQueryNext()

- lQueryHandle PifNewQueryFromFmtName() PifNewQueryFromXml()
- strPath

## **PifQueryGetLongVal()**

### **RASIC**

Function PifQueryGetLongVal(lQueryHandle As Long, strPath As String) As Long

PifQueryNext()

 $Long$ 

- lQueryHandle PifNewQueryFromFmtName() PifNewQueryFromXml()
- $strPath$

strValue = PifQueryGetLongVal(hQuery, "Name")

## PifQueryGetStringVal()

### **BASIC**

Function PifQueryGetStringVal(lQueryHandle As Long, strPath As String) As String

PifQueryNext()

- lQueryHandle PifNewQueryFromFmtName() PifNewQueryFromXml()
- $strPath$

Connect-It 3.0.0 - ₹ 103

strValue = PifQueryGetStringVal(hQuery, "Name")

## **PifQueryNext()**

### **BASIC**

Function PifQueryNext(lQueryHandle As Long) As Long

PifNewQueryFromFmtName()

PifNewQueryFromXml()

PifQueryNext()

- PifQueryGetStringVal()
- PifQueryGetDateVal()
- PifQueryGetDoubleVal()
- PifQueryGetLongVal()
- PifQueryGetIntVal()
- lQueryHandle PifNewQueryFromFmtName() PifNewQueryFromXml()
- $\cdot$  0
- $\cdot$  0

 $-2003$ 

# **PifRejectDocumentMapping()**

### **BASIC**

Function PifRejectDocumentMapping(strMsg As String) As Long

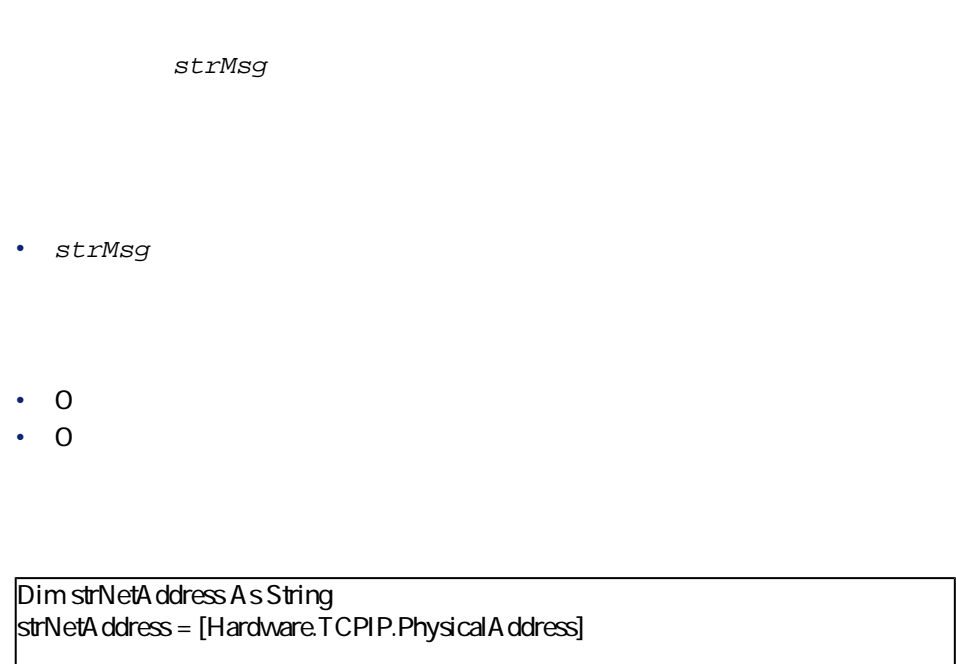

If strNetA ddress = "" Then PifRejectDocumentMapping("Document rejected: missing MAC address") Else RetVal = strNetAddress End If

# **PifRejectNodeMapping()**

### **BASIC**

Function PifRejectNodeMapping(strMsg As String) As Long

Connect-It 3.0.0 - ₹ 105

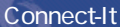

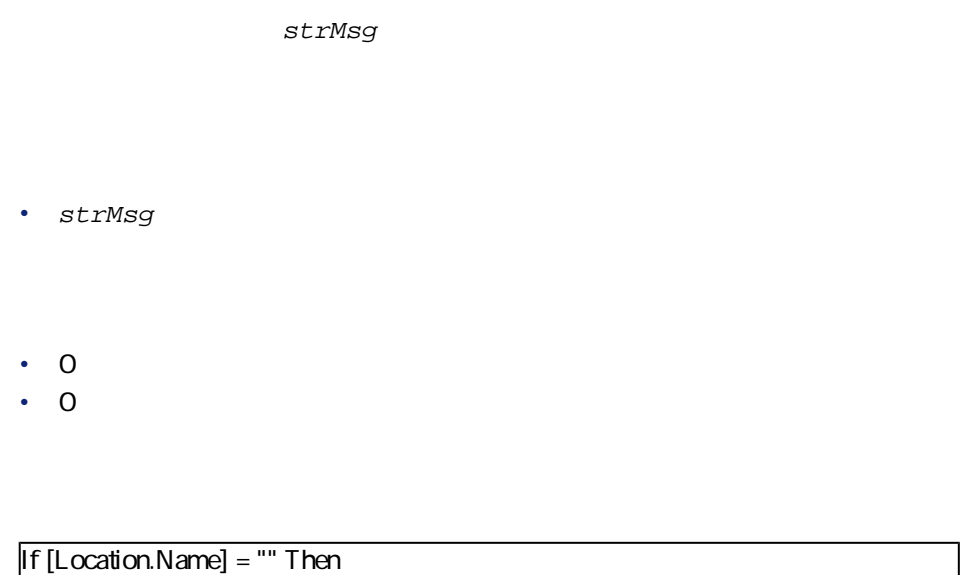

PifRejectNodeMapping(PifStrVal("UNKNOWN\_LOCATION")) End If

# **PifSetDateVal()**

### **BASIC**

Function PifSetDateVal(strPath As String, dttVal As Date) As Long

- strPath
- dttVal

 $\cdot$  0

 $\cdot$  0

Dim dtCurrent as Date dtCurrent = Date() PifSetDateVal("ValueDate", dtCurrent)

# **PifSetDoubleVal()**

### **BASIC**

Function PifSetDoubleVal(strPath As String, dVal As Double) As Long

- strPath
- dVal: Double

 $\cdot$  0

 $\cdot$  0

Connect-It 3.0.0 - ₹ 107

Dim d as Double  $d = 25$ PifSetDoubleVal("ValueDouble", d)

# **PifSetLongVal()**

**BASIC** 

Function PifSetLongVal(strPath As String, lVal As Long) As Long

• strPath

•  $1$ Va $1$ 

 $\cdot$  0

 $\cdot$  0

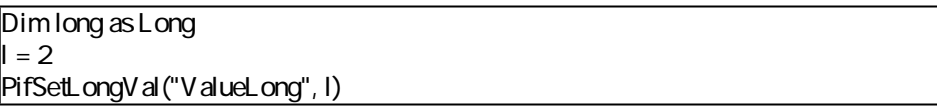
# PifSetStringVal()

### **BASIC**

Function PifSetStringVal(strPath As String, strVal As String) As Long

• strPath

- strVal
- $\cdot$  0
- $\cdot$  0

Dim str as Long  $str = "UNK NOWN"$ PifSetStringVal("ValueString", str)

## **PifStrVal()**

### **BASIC**

Function PifStrVal(strID As String) As String

Connect-It 3.0.0 - ₹ 109

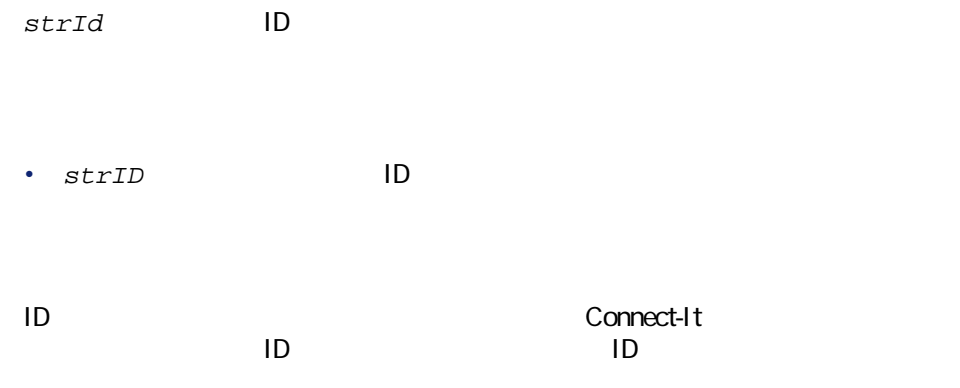

If [DeviceType] = "" Then RetVal = PifStrVal("BRAND\_UNKNOWN") End If

# **PifUserFmtStrToVar()**

**BASIC** 

Function PifUserFmtStrToVar(strData As String, strUserFmtName As String) As Variant

Connect-It

- strData
- strUserFmtName

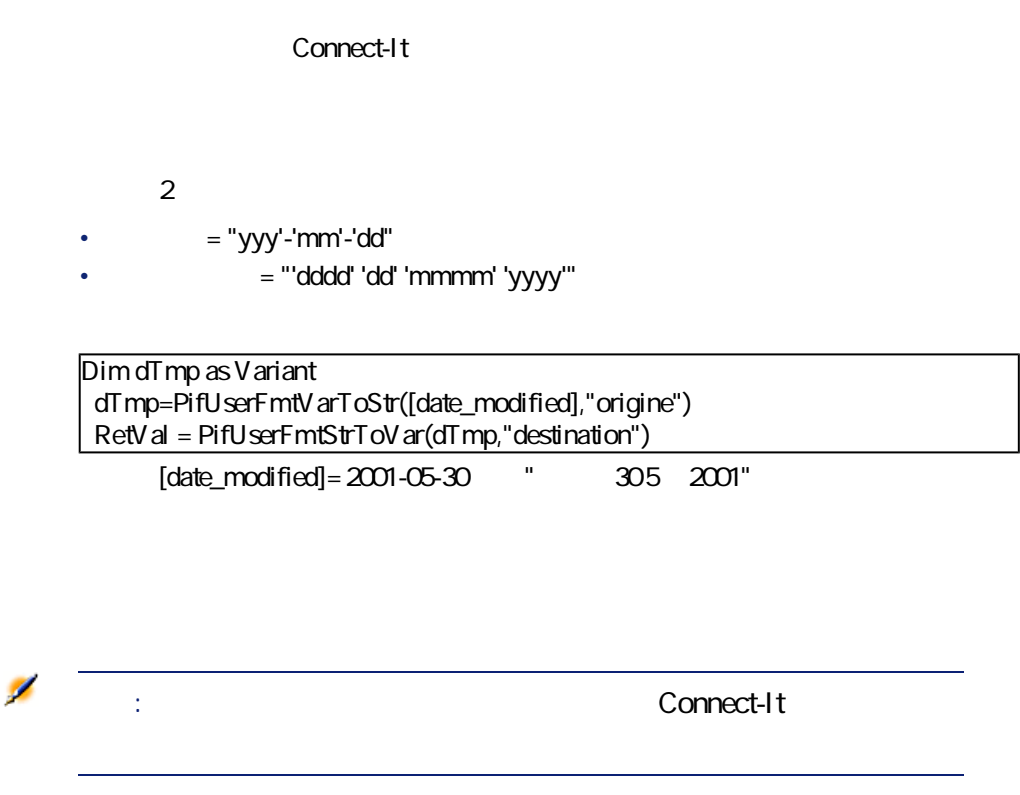

# **PifUserFmtVarToStr()**

**BASIC** 

Function PifUserFmtVarToStr(vData As Variant, strUserFmtName As String) As String

Connect-It 3.0.0 - ₹ 111

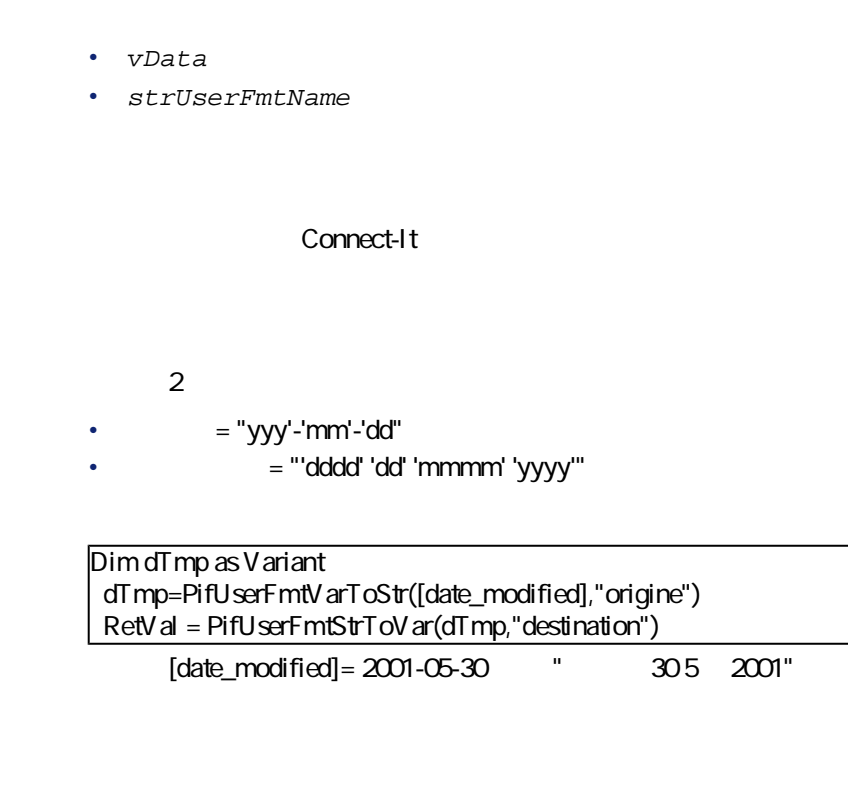

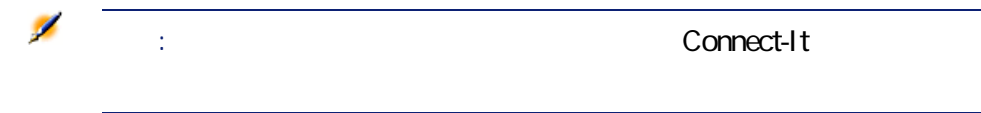

## **PMT()**

### **BASIC**

Function PMT(dblRate As Double, iNper As Long, dblPV As Double, dblFV As Double, iType As Long) As Double

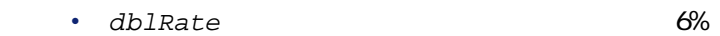

Ø

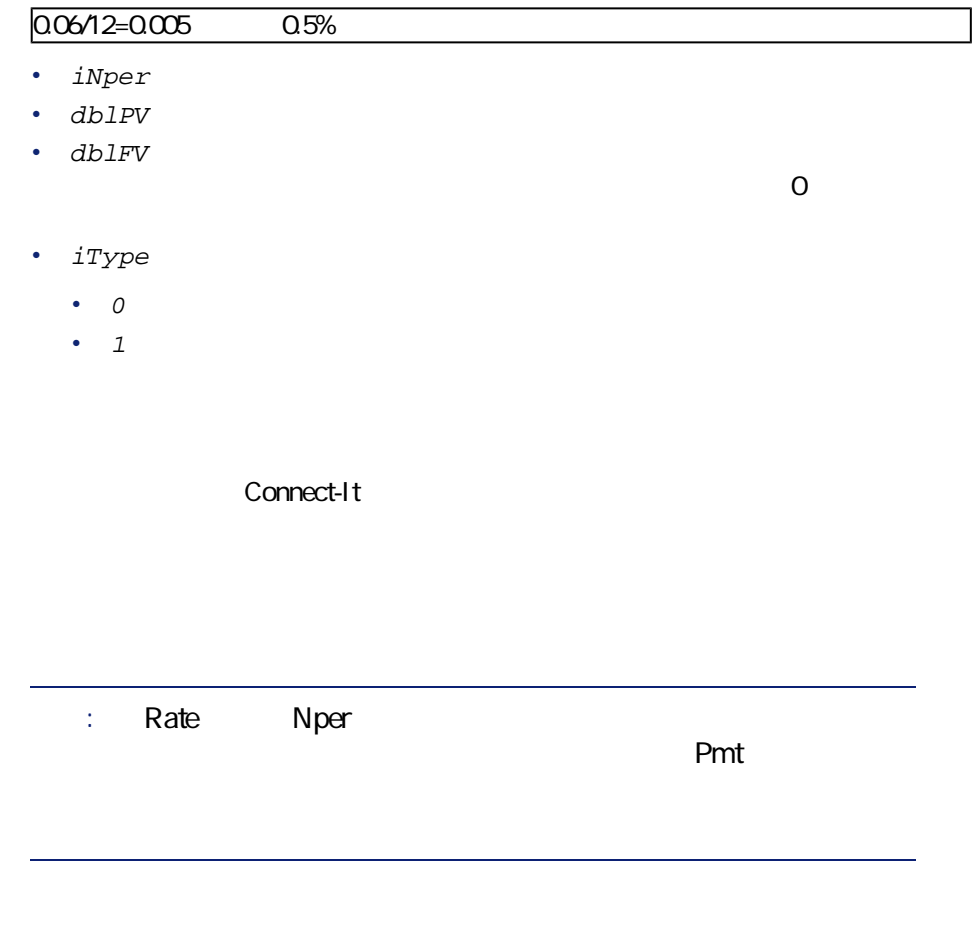

# **PPMT()**

#### **BASIC**

Function PPMT(dblRate As Double, iPer As Long, iNper As Long, dblPV As Double, dblFV As Double, iType As Long) As Double

• dblRate 6%

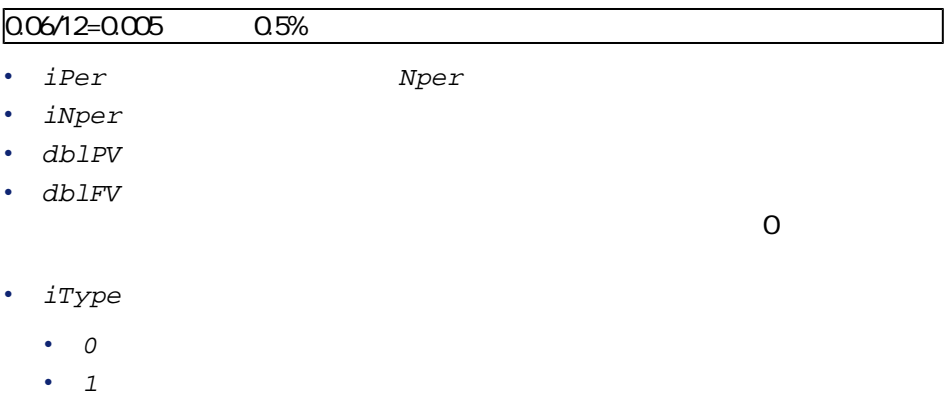

#### Connect-It

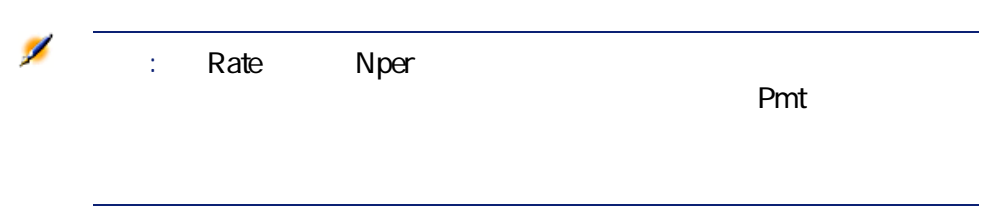

# **PV()**

## **BASIC**

Function PV(dblRate As Double, iNper As Long, dblPmt As Double, dblFV As Double, iType As Long) As Double

• dblRate 6%

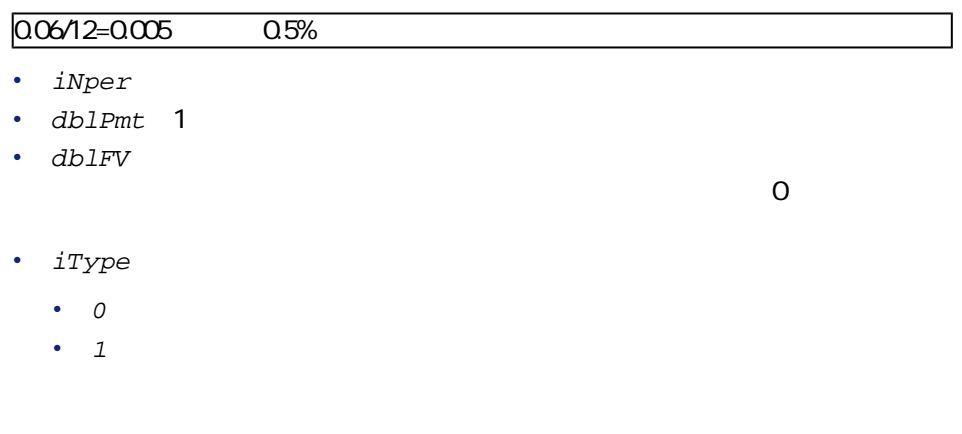

Connect-It 3.0.0 - ₹ 115

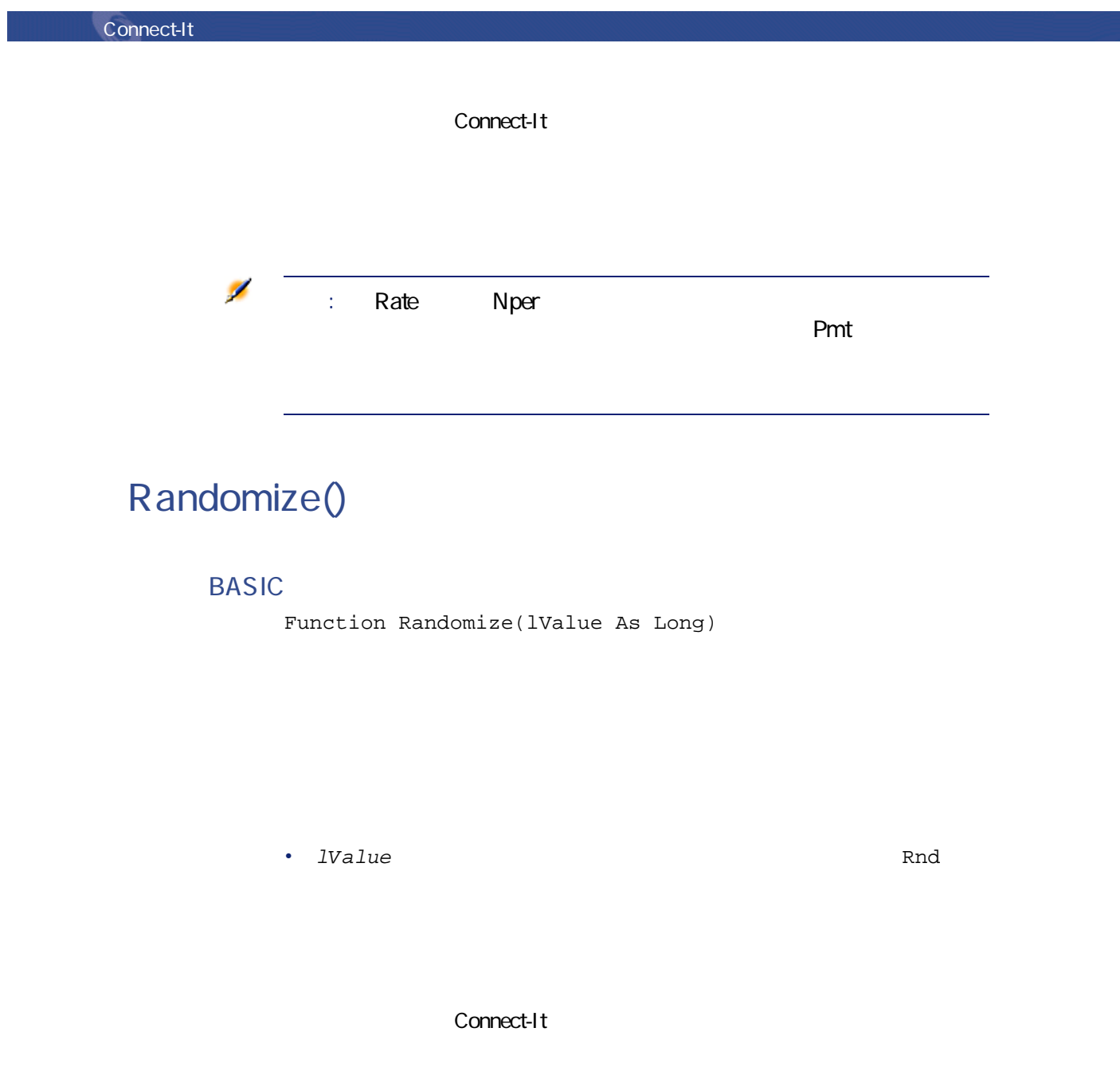

Dim MyNumber **Randomize** 

 $MyNumber= Int((10*Rnd)+1): '1 - 10$ RetVal=MyNumber

# **RATE()**

## **BASIC**

Function RATE(iNper As Long, dblPmt As Double, dblFV As Double, dblPV As Double, iType As Long, dblGuess As Double) As Double

- $iNper$
- dblPmt
- $dblFV$

 $\overline{0}$ 

プログラム用参考ガイド

#### •  $dblPV$

- $iType$ 
	- $\theta$
	- $1$
- dblGuess

Connect-It

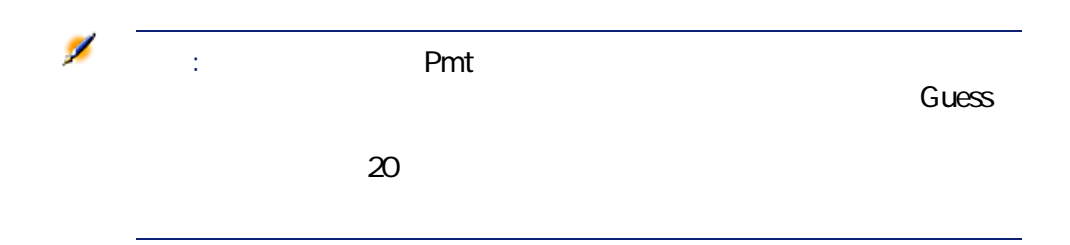

# **RemoveRows()**

### **BASIC**

Function RemoveRows(strList As String, strRowNames As String) As String

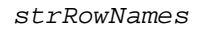

#### ListBox

- $\mathcal{O}(\mathcal{O}(\log n))$  (  $\mathcal{O}(\log n)$  ) (  $\mathcal{O}(\log n)$  (  $\mathcal{O}(\log n)$
- コンマ(,)は、行を区切ります。
- $\blacksquare$

• strList ListBox

• strRowNames ID ID

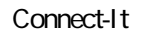

Dim MyStr MyStr=RemoveRows("a1|a2=a0,b1|b2=b0", "a0,c0") : "b1|b2=b0" RetVal=MyStr

## **Replace()**

## **BASIC**

Function Replace(strData As String, strOldPattern As String, strNewPattern As String, bCaseSensitive As Long) As String

strData stroldPattern strNewPattern bCaseSensitive strOldPattern

プログラム用参考ガイド

- strData
- strOldPattern strData
- strNewPattern
- bCaseSensitive  $=1$   $=0$

Connect-It

Dim MyStr MyStr=Replace("youmeyoumeyou", "you", "me",0) :' "mememememe" MyStr=Replace("youmeyoumeyou", "You", "me",1) : "youmeyoumeyou"

MyStr=Replace("youmeYoumeyou", "You", "me",1) :' "youmememeyou"

RetVal=""

# **Right()**

## **BASIC**

Function Right(strString As String, iNumber As Long) As String

 $i$ Number

- strString
- $i$ Number

Connect-It

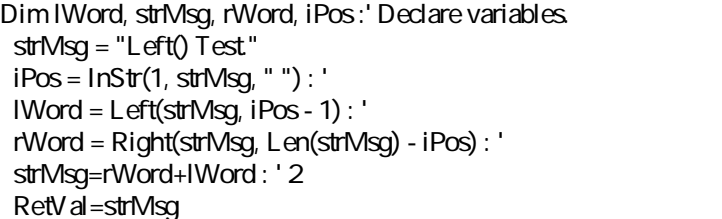

## **RightPart()**

### **BASIC**

Function RightPart(strFrom As String, strSep As String, bCaseSensitive As Long) As String

strSep $(3)$ 

bCaseSensitive

- strFrom
- strSep
- bCaseSensitive  $=1$   $=0$

Connect-It

"This\_is\_a\_test" LeftPart LeftPartFromRight RightPart RightPartFromLeft

LeftPart("This\_is\_a\_test","\_",0)

"This"

LeftPartFromRight("This\_is\_a\_test","\_",0)

"This\_is\_a"

RightPart("This\_is\_a\_test","\_",0)

"test"

Connect-It 3.0.0 - ₹ 121

RightPartFromLeft("This\_is\_a\_test","\_",0)

"is\_a\_test"

## **RightPartFromLeft()**

#### **BASIC**

Function RightPartFromLeft(strFrom As String, strSep As String, bCaseSensitive As Long) As String

strSep $(3)$ 

bCaseSensitive

- strFrom
- strSep
- bCaseSensitive  $=1$   $=0$

Connect-It

"This\_is\_a\_test" LeftPart LeftPartFromRight RightPart RightPartFromLeft

LeftPart("This\_is\_a\_test","\_",0)

"This"

LeftPartFromRight("This\_is\_a\_test","\_",0)

"This\_is\_a"

RightPart("This\_is\_a\_test","\_",0)

"test"

RightPartFromLeft("This\_is\_a\_test","\_",0)

"is\_a\_test"

# **RmDir()**

## **BASIC**

Function RmDir(strRmDirectory As String) As Long

- strRmDirectory
- $\cdot$  0
- $\cdot$  0

# **Rnd()**

## **BASIC**

Function Rnd(dValue As Double) As Double

Connect-It 3.0.0 - ₹ 123

• dValue

- $\Box$
- $O$
- $\cdot$  0
- 省略:次に発生する乱数

### Connect-It

Dim MyNumber **Randomize** MyNumber=  $Int((10*Rnd)+1): ' 1 - 10$ RetVal=MyNumber

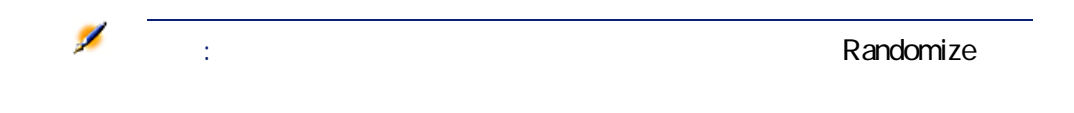

# **RTrim()**

### **BASIC**

Function RTrim(strString As String) As String

• strString

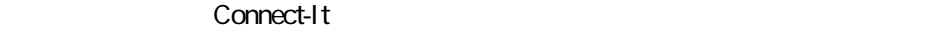

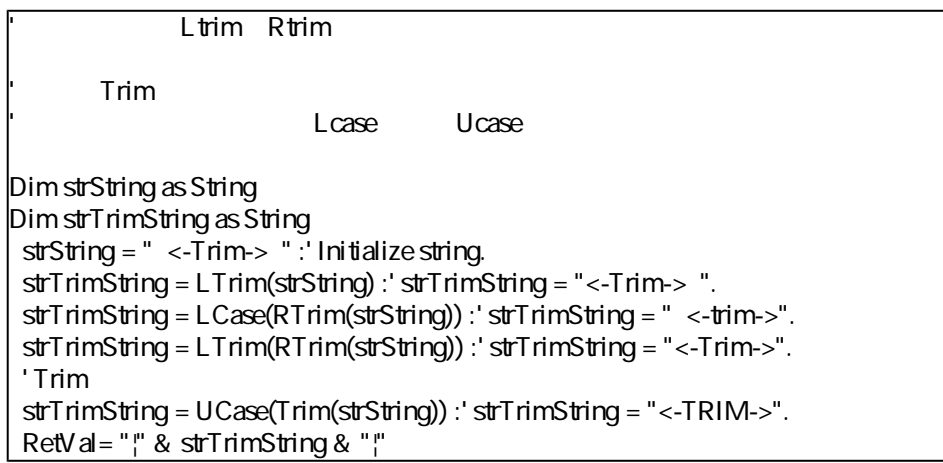

# **Second()**

## **BASIC**

Function Second(tmTime As Date) As Long

tmTime

• tmTime +

Connect-It 3.0.0 - ₹ 125

#### Connect-It

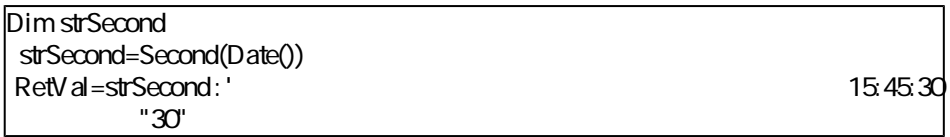

# **SetSubList()**

### **BASIC**

Function SetSubList(strValues As String, strRows As String, strRowFormat As String) As String

#### ListBox

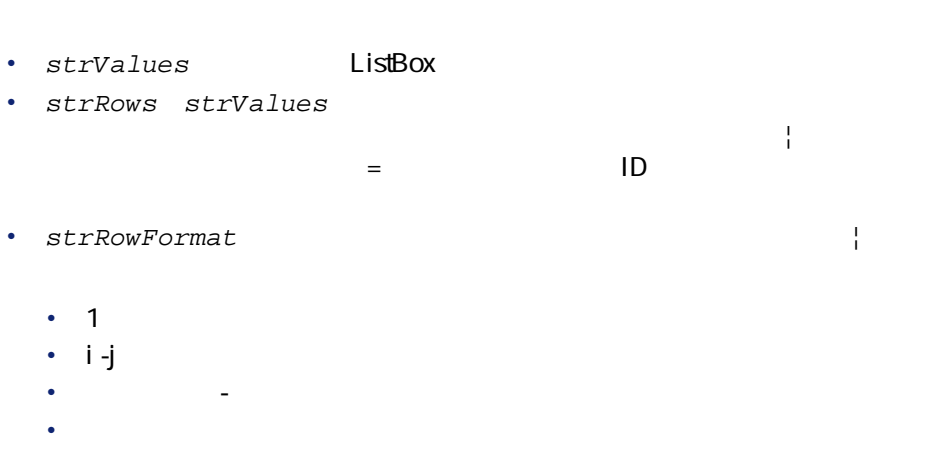

```
Dim MyStr
MyStr=SubList("a1|a2|a3=a0,b1|b2|b3=b0,c1|c2|c3=c0", "A2|A1=a0, B2|B1=b0", "2|1")
: '"A1|A2|a3=a0,B1|B2|b3=b0,c1|c2|c3=c0"
MyStr=SubList("a1|a2|a3=a0,b1|b2|b3=b0,c1|c2|c3=c0", "Z2=*,B2=b0", "2") : ' 
'a1|Z2|a3=a0,b1|B2|b3=b0,c1|Z2|c3=c0"
MyStr=SubList("a1|a2|a3=a0,b1|b2|b3=b0,c1|c2|c3=c0", "B5|B6|B7=b0,C5|C6,C7=c0",
"5-7") : ' "a1|a2|a3=a0,b1|b2|b3||B5|B6|B7=b0,c1|c2|c3||C5|C6|C7=c0"
MyStr=SubList("a1|a2|a3=a0,b1|b2|b3=b0,c1|c2|c3=c0", "B1|B2|B3|B4=b0", "-") : ' 
a1|a2|a3=a0,B1|B2|B3|B4=b0,c1|c2|c3=c0"
MyStr = SubList("A|B|C, D|E|F", "X = *", "2") : ' "A|X|C, D|X|F"RetVal=""
```
# **Sgn()**

## **BASIC**

Function Sgn(dValue As Double) As Double

- dValue
- $\cdot$  10
- $\cdot$  0 0
- $\cdot$  -1:0

Connect-It 3.0.0 - ₹ 127

Dim dNumber as Double dNumber=-256 RetVal=Sgn(dNumber)

# **Shell()**

**BASIC** 

Function Shell(strExec As String) As Long

• strExec

Connect-It

Dim MyId\n MyId=Shell("C:\WinNT\notepad.exe")\n RetVal=""

## **Sin()**

**BASIC** 

Function Sin(dValue As Double) As Double

• dValue

#### Connect-It

Dim dCalc as Double dCalc=Sin(150) RetVal=dCalc

# **Space()**

## **BASIC**

Function Space(iSpace As Long) As String

iSpace  $\sim$ 

•  $iSpace$ 

Connect-It

Connect-It 3.0.0 - ₹ 129

Dim MyString 10 MyString = Space(10)  $\sim$  20 $\sim$  20 $\sim$  20 MyString = "Space" & Space(10) & "inserted" RetVal=MyString

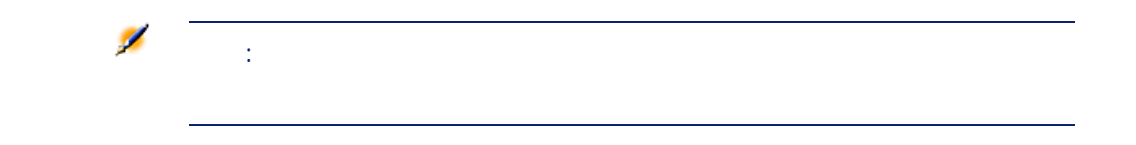

# **Sqr()**

### **BASIC**

Function Sqr(dValue As Double) As Double

• dValue

Connect-It

Dim dCalc as Double dCalc=Sqr(81) RetVal=dCalc

## **Str()**

## **BASIC**

Function Str(strValue As String) As String

• strValue

Connect-It

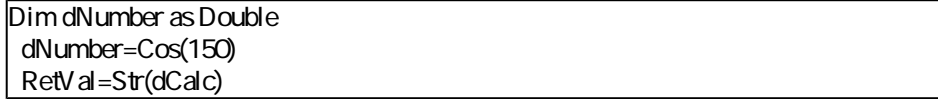

# **StrComp()**

## **BASIC**

Function StrComp(strString1 As String, strString2 As String, iOptionCompare As Long) As Long

Connect-It 3.0.0 - ₹ 131

- strString1
- strString2
- iOptionCompare 0

- -1 strString1 strString2
- 0 strString1 strString2
- 1 strString1 strString2

# **String()**

#### **BASIC**

Function String(iCount As Long, strString As String) As String

strString iCount

- $iCount$
- strString

Connect-It

Dim iCount as Integer Dim strTest as String strTest="T" iCount=5 RetVal=String(iCount,strTest)

# **SubList()**

## **BASIC**

Function SubList(strValues As String, strRows As String, strRowFormat As String) As String

ListBox

• strValues ListBox

- $strRows$  ID ID ,
	- $\bullet$  (\*)  $\star$
	- $\blacksquare$  ID
- strRowFormat:  $\frac{1}{\sqrt{2\pi}}$ 
	- 1は、取得するサブリストのリストの最初の列の情報を示します。
	- 0  $\blacksquare$
	- $\star$  ID
	- 不明な列の値は返しません。

Connect-It

Connect-It 3.0.0 - ₹ 133

Dim MyStr MyStr=SubList("a1|a2|a3=a0,b1|b2|b3=b0,c1|c2|c3=c0", "a0,b0,a0", "3|2|3") : ' a3|a2|a3,b3|b2|b3,a3|a2|a3" MyStr=SubList("a1|a2|a3=a0,b1|b2|b3=b0,c1|c2|c3=c0", "\*", "\*|0") :'Returns "a1|a2|a3|a0,b1|b2|b3|b0,c1|c2|c3|c0" MyStr=SubList("a1|a2|a3=a0,b1|b2|b3=b0,c1|c2|c3=c0", "\*", "\*=0") : ' 'a1|a2|a3=a0,b1|b2|b3=b0,c1|c2|c3=c0" MyStr=SubList("a1|a2|a3=a0,b1|b2|b3=b0,c1|c2|c3=c0", "\*", "999=0") : '  $=aQ$ =bQ=c $Q'$ MyStr=SubList("a1|a2|a3=a0,b1|b2|b3=b0,c1|c2|c3=c0", "z0", "\*=0") : ' "" MyStr=SubList("a1|a2|a3=a0,b1|b2|b3=b0,c1|c2|c3=c0", "\*", "=1") : '"=a1,=b1,=c1"  $MyStr = SubList("A|B|C, D|E|F", "*", "2=0") : ' "B, E"$ RetVal=""

## **Tan()**

## **BASIC**

Function Tan(dValue As Double) As Double

• dValue

Connect-It

Dim dCalc as Double dCalc=Tan(150) RetVal=dCalc

# **Time()**

**BASIC** 

Function Time() As Date

Connect-It

# **Timer()**

**BASIC** 

Function Timer() As Double

0 0

Connect-It

Connect-It 3.0.0 - ₹ 135

# **TimeSerial()**

#### **BASIC**

Function TimeSerial(iHour As Long, iMinute As Long, iSecond As Long) As Date

iHour iMinute iMinute

- $i$ Hour
- *iMinute*
- $\cdot$  iSecond

#### Connect-It

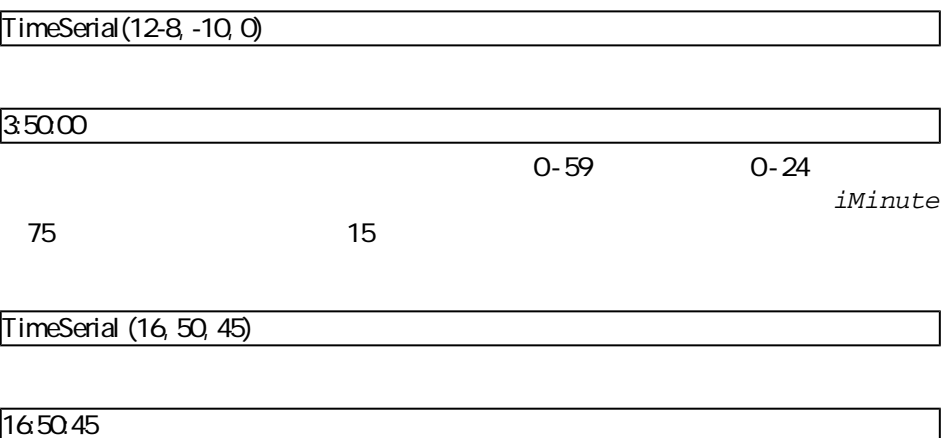

# **TimeValue()**

## **BASIC**

Function TimeValue(tmTime As Date) As Date

•  $tmTime$ 

Connect-It

 $T$ imeValue ("1999/09/24 15 $0.00$ 00")

 $150000$ 

**ToSmart()**

**BASIC** 

Function ToSmart(strString As String) As String

Connect-It 3.0.0 - ₹ 137

• strString

#### Connect-It

# **Trim()**

## **BASIC**

Function Trim(strString As String) As String

• strString

Connect-It

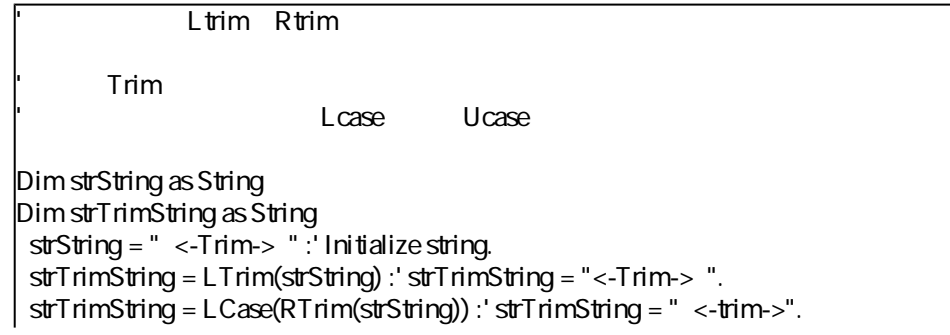

strTrimString = LTrim(RTrim(strString)) : 'strTrimString = "<-Trim->". ' Trim strTrimString = UCase(Trim(strString)) :' strTrimString = "<-TRIM->".  $RetVal = "|| % strTimString & "||"$ 

# **UCase()**

## **BASIC**

Function UCase(strString As String) As String

• strString

Connect-It

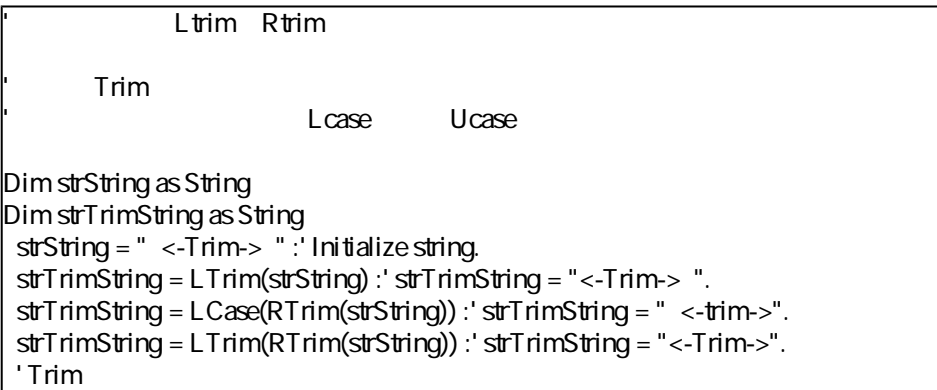

Connect-It 3.0.0 - ₹ 139

strTrimString = UCase(Trim(strString)) :' strTrimString = "<-TRIM->".  $RetVal = "||$ " & strTrimString & "|"

## **UnEscapeSeparators()**

## **BASIC**

Function UnEscapeSeparators(strSource As String, strEscChar As String) As String

- strSource
- strEscChar

Connect-It

Dim MyStr MyStr=UnEscapeSeparators("you\|me\|you\|", "\") :' "you|me|you|" RetVal=""

## **Union()**

## **BASIC**

Function Union(strListOne As String, strListTwo As String, strSeparator As String, strEscChar As String) As String

- strListOne
- strListTwo
- strSeparator
- strEscChar

Dim MyStr MyStr=Union("a1|a2,b1|b2", "a1|a3,b1|b2", ",", "\") :' "a1|a2,b1|b2,a1|a3"を返します。 MyStr=Union("a1|a2,b1|b2", "a1|a3\,b1|b2", ",", "\") :' "a1|a2,b1|b2,a1|a3\,b1|b2"を返

RetVal=""

# **UTCToLocalDate()**

**BASIC** 

Function UTCToLocalDate(tmUTC As Date) As Date

UTC  $\overline{C}$ 

Connect-It 3.0.0 - ₹ 141

•  $t$ mUTC UTC

#### Connect-It

# **Val()**

## **BASIC**

Function Val(strString As String) As Double

• strString

Connect-It

Dim strY ear Dim dY ear as Double strY ear=Y ear(Date()) dYear=Val(strYear) RetVal=dYear :'Returns the current year

# **WeekDay()**

## **BASIC**

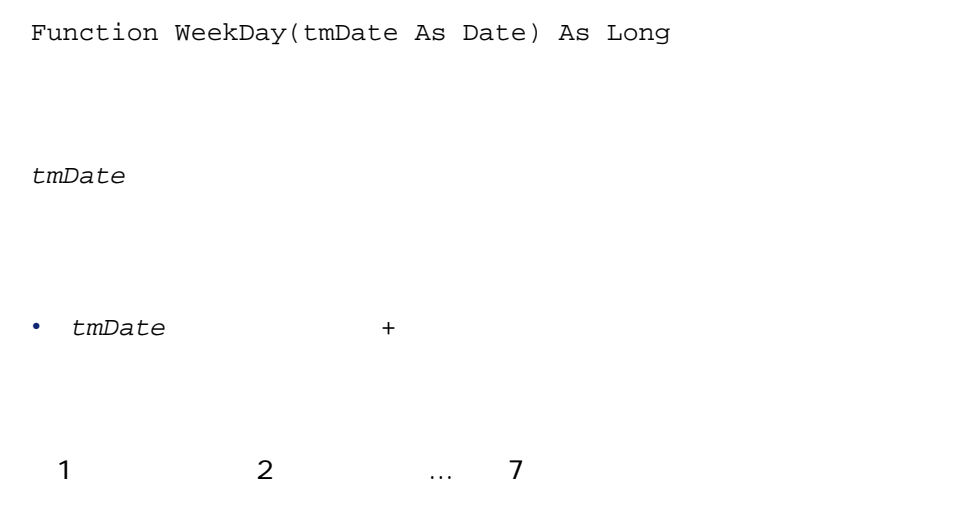

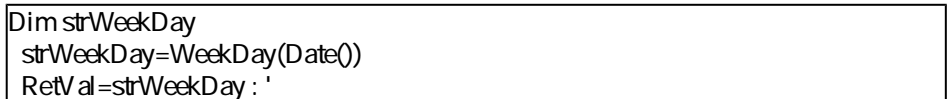

# **Year()**

## **BASIC**

Function Year(tmDate As Date) As Long

tmDate

Connect-It  $3.0.0 - 143$ 

• tmDate +

Connect-It
**III. 索引**

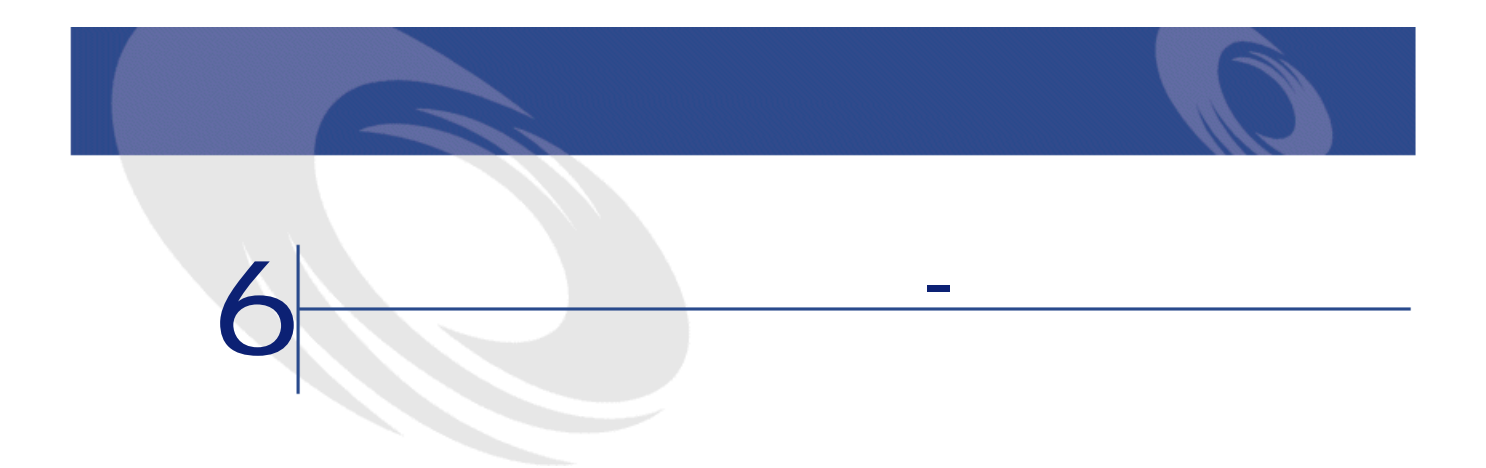

- [Abs](#page-36-0)
- [AppendOperand](#page-37-0)
- [ApplyNewVals](#page-38-0)
- [Asc](#page-39-0)
- [Atn](#page-39-1)
- [BasicToLocalDate](#page-40-0)
- [BasicToLocalTime](#page-40-1)
- [BasicToLocalTimeStamp](#page-41-0)
- [Beep](#page-42-0)
- [CDbl](#page-42-1)
- [ChDir](#page-43-0)
- [ChDrive](#page-43-1)
- [Chr](#page-44-0)
- [CInt](#page-45-0)
- [CLng](#page-45-1)
- [Cos](#page-46-0)
- [CountOccurences](#page-47-0)
- [CountValues](#page-48-0)

- [CSng](#page-48-1)
- [CStr](#page-49-0)
- [CurDir](#page-50-0)
- [CVar](#page-50-1)
- [Date](#page-51-0)
- [DateAdd](#page-51-1)
- [DateAddLogical](#page-52-0)
- [DateDiff](#page-52-1)
- [DateSerial](#page-53-0)
- [DateValue](#page-54-0)
- [Day](#page-54-1)
- [EscapeSeparators](#page-55-0)
- [ExeDir](#page-56-0)
- [Exp](#page-56-1)
- [ExtractValue](#page-57-0)
- [FileCopy](#page-58-0)
- [FileDateTime](#page-59-0)
- [FileExists](#page-59-1)
- [FileLen](#page-59-2)
- [Fix](#page-60-0)
- [FormatResString](#page-61-0)
- [FV](#page-62-0)
- [GetListItem](#page-63-0)
- [Hex](#page-64-0)
- [Hour](#page-64-1)
- [InStr](#page-65-0)
- [Int](#page-66-0)
- [IPMT](#page-66-1)
- [IsNumeric](#page-67-0)
- [Kill](#page-68-0)
- [LCase](#page-68-1)
- [Left](#page-69-0)
- [LeftPart](#page-70-0)
- [LeftPartFromRight](#page-71-0)
- [Len](#page-72-0)
- [LocalToBasicDate](#page-73-0)

- [LocalToBasicTime](#page-74-0)
- [LocalToBasicTimeStamp](#page-74-1)
- [LocalToUTCDate](#page-75-0)
- [Log](#page-75-1)
- [LTrim](#page-76-0)
- [MakeInvertBool](#page-77-0)
- [Mid](#page-78-0)
- [Minute](#page-78-1)
- [MkDir](#page-79-0)
- [Month](#page-80-0)
- [Name](#page-80-1)
- [Now](#page-81-0)
- [NPER](#page-81-1)
- [Oct](#page-82-0)
- [ParseDate](#page-83-0)
- [ParseDMYDate](#page-84-0)
- [ParseMDYDate](#page-85-0)
- [ParseYMDDate](#page-85-1)
- [PifFirstInCol](#page-86-0)
- [PifGetBlobSize](#page-87-0)
- [PifGetElementChildName](#page-87-1)
- [PifGetElementCount](#page-88-0)
- [PifGetInstance](#page-89-0)
- [PifGetItemCount](#page-89-1)
- [PifIgnoreDocumentMapping](#page-90-0)
- [PifIgnoreNodeMapping](#page-91-0)
- [PifIsInMap](#page-92-0)
- [PifLogInfoMsg](#page-93-0)
- [PifLogWarningMsg](#page-93-1)
- [PifMapValue](#page-94-0)
- [PifMapValueContaining](#page-95-0)
- [PifNewQueryFromFmtName](#page-96-0)
- [PifNewQueryFromXml](#page-97-0)
- [PifNodeExists](#page-98-0)
- [PifQueryClose](#page-99-0)
- [PifQueryGetDateVal](#page-99-1)

 $Connect-It$  3.0.0 -  $\blacksquare$  149

プログラム用参考ガイド

- [PifQueryGetDoubleVal](#page-100-0)
- [PifQueryGetIntVal](#page-101-0)
- [PifQueryGetLongVal](#page-101-1)
- [PifQueryGetStringVal](#page-102-0)
- [PifQueryNext](#page-103-0)
- [PifRejectDocumentMapping](#page-104-0)
- [PifRejectNodeMapping](#page-104-1)
- [PifSetDateVal](#page-105-0)
- [PifSetDoubleVal](#page-106-0)
- [PifSetLongVal](#page-107-0)
- [PifSetStringVal](#page-108-0)
- [PifStrVal](#page-108-1)
- [PifUserFmtStrToVar](#page-109-0)
- [PifUserFmtVarToStr](#page-110-0)
- [PMT](#page-111-0)
- [PPMT](#page-113-0)
- [PV](#page-114-0)
- [Randomize](#page-115-0)
- [RATE](#page-116-0)
- [RemoveRows](#page-117-0)
- [Replace](#page-118-0)
- [Right](#page-119-0)
- [RightPart](#page-120-0)
- [RightPartFromLeft](#page-121-0)
- [RmDir](#page-122-0)
- [Rnd](#page-122-1)
- [RTrim](#page-123-0)
- [Second](#page-124-0)
- [SetSubList](#page-125-0)
- [Sgn](#page-126-0)
- [Shell](#page-127-0)
- [Sin](#page-127-1)
- [Space](#page-128-0)
- [Sqr](#page-129-0)
- [Str](#page-130-0)
- [StrComp](#page-130-1)

- [String](#page-131-0)
- [SubList](#page-132-0)
- [Tan](#page-133-0)
- [Time](#page-134-0)
- [Timer](#page-134-1)
- [TimeSerial](#page-135-0)
- [TimeValue](#page-136-0)
- [ToSmart](#page-136-1)
- [Trim](#page-137-0)
- [UCase](#page-138-0)
- [UnEscapeSeparators](#page-139-0)
- [Union](#page-139-1)
- [UTCToLocalDate](#page-140-0)
- [Val](#page-141-0)
- [WeekDay](#page-142-0)
- [Year](#page-142-1)

プログラム用参考ガイド

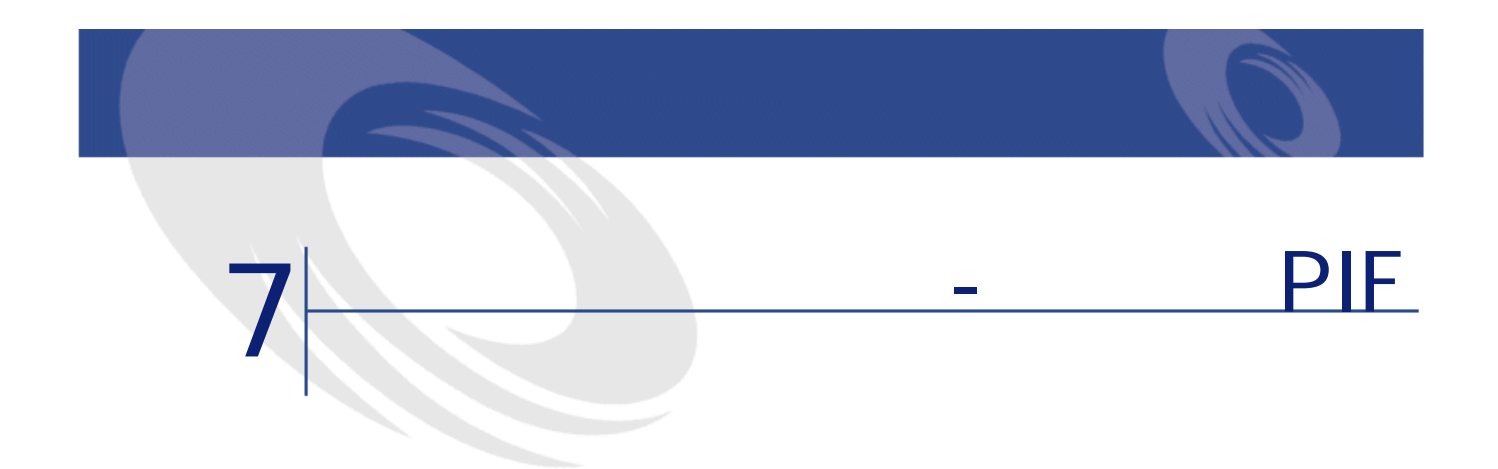

- [DateAdd](#page-51-2)
- [DateAddLogical](#page-52-2)
- [DateDiff](#page-52-3)
- [PifFirstInCol](#page-86-0)
- [PifGetBlobSize](#page-87-0)
- [PifGetElementChildName](#page-87-1)
- [PifGetElementCount](#page-88-0)
- [PifGetInstance](#page-89-0)
- [PifGetItemCount](#page-89-1)
- [PifIgnoreDocumentMapping](#page-90-0)
- [PifIgnoreNodeMapping](#page-91-0)
- [PifIsInMap](#page-92-0)
- [PifLogInfoMsg](#page-93-0)
- [PifLogWarningMsg](#page-93-1)
- [PifMapValue](#page-94-0)
- [PifMapValueContaining](#page-95-0)
- [PifNewQueryFromFmtName](#page-96-0)
- [PifNewQueryFromXml](#page-97-0)

- [PifNodeExists](#page-98-1)
- [PifQueryClose](#page-99-2)
- [PifQueryGetDateVal](#page-99-3)
- [PifQueryGetDoubleVal](#page-100-0)
- [PifQueryGetIntVal](#page-101-0)
- [PifQueryGetLongVal](#page-101-1)
- [PifQueryGetStringVal](#page-102-0)
- [PifQueryNext](#page-103-0)
- [PifRejectDocumentMapping](#page-104-0)
- [PifRejectNodeMapping](#page-104-1)
- [PifSetDateVal](#page-105-0)
- [PifSetDoubleVal](#page-106-0)
- [PifSetLongVal](#page-107-0)
- [PifSetStringVal](#page-108-0)
- [PifStrVal](#page-108-1)
- [PifUserFmtStrToVar](#page-109-0)
- [PifUserFmtVarToStr](#page-110-0)

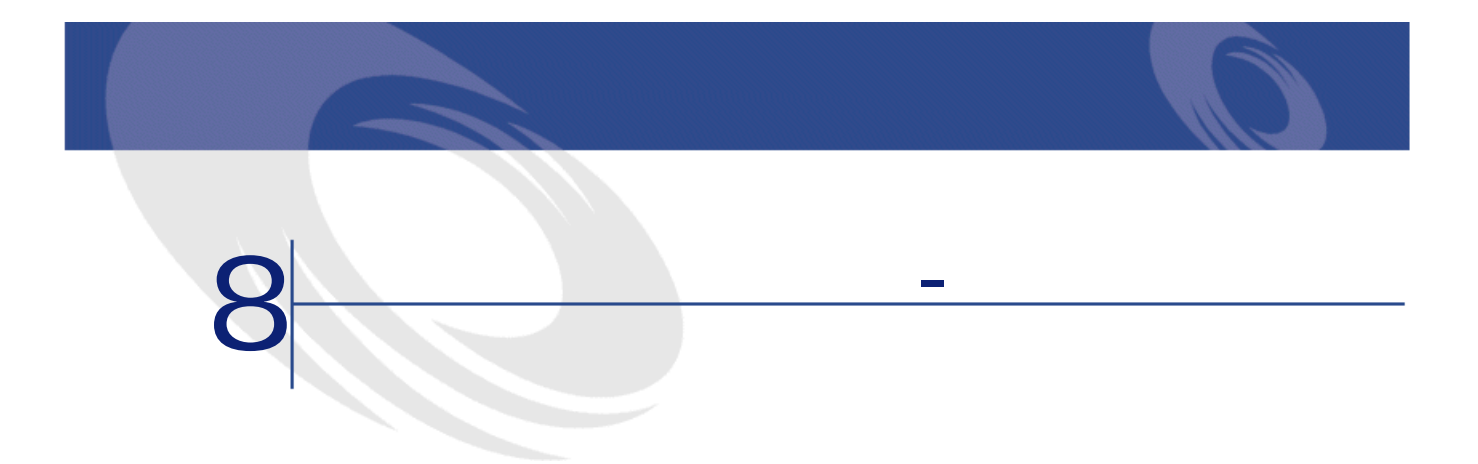

- [Abs](#page-36-0)
- [AppendOperand](#page-37-0)
- [ApplyNewVals](#page-38-0)
- [Asc](#page-39-0)
- [Atn](#page-39-1)
- [BasicToLocalDate](#page-40-0)
- [BasicToLocalTime](#page-40-1)
- [BasicToLocalTimeStamp](#page-41-0)
- [Beep](#page-42-0)
- [CDbl](#page-42-1)
- [ChDir](#page-43-0)
- [ChDrive](#page-43-1)
- [Chr](#page-44-0)
- [CInt](#page-45-0)
- [CLng](#page-45-1)
- [Cos](#page-46-0)
- [CountOccurences](#page-47-0)
- [CountValues](#page-48-0)

- [CSng](#page-48-1)
- [CStr](#page-49-0)
- [CurDir](#page-50-0)
- [CVar](#page-50-1)
- [Date](#page-51-0)
- [DateSerial](#page-53-0)
- [DateValue](#page-54-0)
- [Day](#page-54-1)
- [EscapeSeparators](#page-55-0)
- [ExeDir](#page-56-0)
- [Exp](#page-56-1)
- [ExtractValue](#page-57-0)
- [FileCopy](#page-58-0)
- [FileDateTime](#page-59-0)
- [FileExists](#page-59-1)
- [FileLen](#page-59-2)
- [Fix](#page-60-0)
- [FormatResString](#page-61-0)
- [FV](#page-62-0)
- [GetListItem](#page-63-0)
- [Hex](#page-64-0)
- [Hour](#page-64-1)
- [InStr](#page-65-0)
- [Int](#page-66-0)
- [IPMT](#page-66-1)
- [IsNumeric](#page-67-0)
- [Kill](#page-68-0)
- [LCase](#page-68-1)
- [Left](#page-69-0)
- [LeftPart](#page-70-0)
- [LeftPartFromRight](#page-71-0)
- [Len](#page-72-0)
- [LocalToBasicDate](#page-73-0)
- [LocalToBasicTime](#page-74-2)
- [LocalToBasicTimeStamp](#page-74-3)
- [LocalToUTCDate](#page-75-2)

- [Log](#page-75-1)
- [LTrim](#page-76-0)
- [MakeInvertBool](#page-77-0)
- [Mid](#page-78-0)
- [Minute](#page-78-1)
- [MkDir](#page-79-0)
- [Month](#page-80-0)
- [Name](#page-80-1)
- [Now](#page-81-0)
- [NPER](#page-81-1)
- [Oct](#page-82-0)
- [ParseDate](#page-83-0)
- [ParseDMYDate](#page-84-0)
- [ParseMDYDate](#page-85-0)
- [ParseYMDDate](#page-85-1)
- [PMT](#page-111-1)
- [PPMT](#page-113-1)
- [PV](#page-114-1)
- [Randomize](#page-115-1)
- [RATE](#page-116-1)
- [RemoveRows](#page-117-1)
- [Replace](#page-118-1)
- [Right](#page-119-1)
- [RightPart](#page-120-1)
- [RightPartFromLeft](#page-121-1)
- [RmDir](#page-122-2)
- [Rnd](#page-122-3)
- [RTrim](#page-123-1)
- [Second](#page-124-1)
- [SetSubList](#page-125-1)
- [Sgn](#page-126-1)
- [Shell](#page-127-2)
- [Sin](#page-127-3)
- [Space](#page-128-1)
- [Sqr](#page-129-1)
- [Str](#page-130-2)

プログラム用参考ガイド

## Connect-It

- [StrComp](#page-130-1)
- [String](#page-131-1)
- [SubList](#page-132-1)
- [Tan](#page-133-1)
- [Time](#page-134-2)
- [Timer](#page-134-3)
- [TimeSerial](#page-135-1)
- [TimeValue](#page-136-2)
- [ToSmart](#page-136-3)
- [Trim](#page-137-1)
- [UCase](#page-138-1)
- [UnEscapeSeparators](#page-139-2)
- [Union](#page-139-3)
- [UTCToLocalDate](#page-140-1)
- [Val](#page-141-1)
- [WeekDay](#page-142-2)
- [Year](#page-142-3)

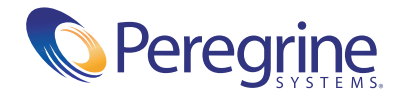